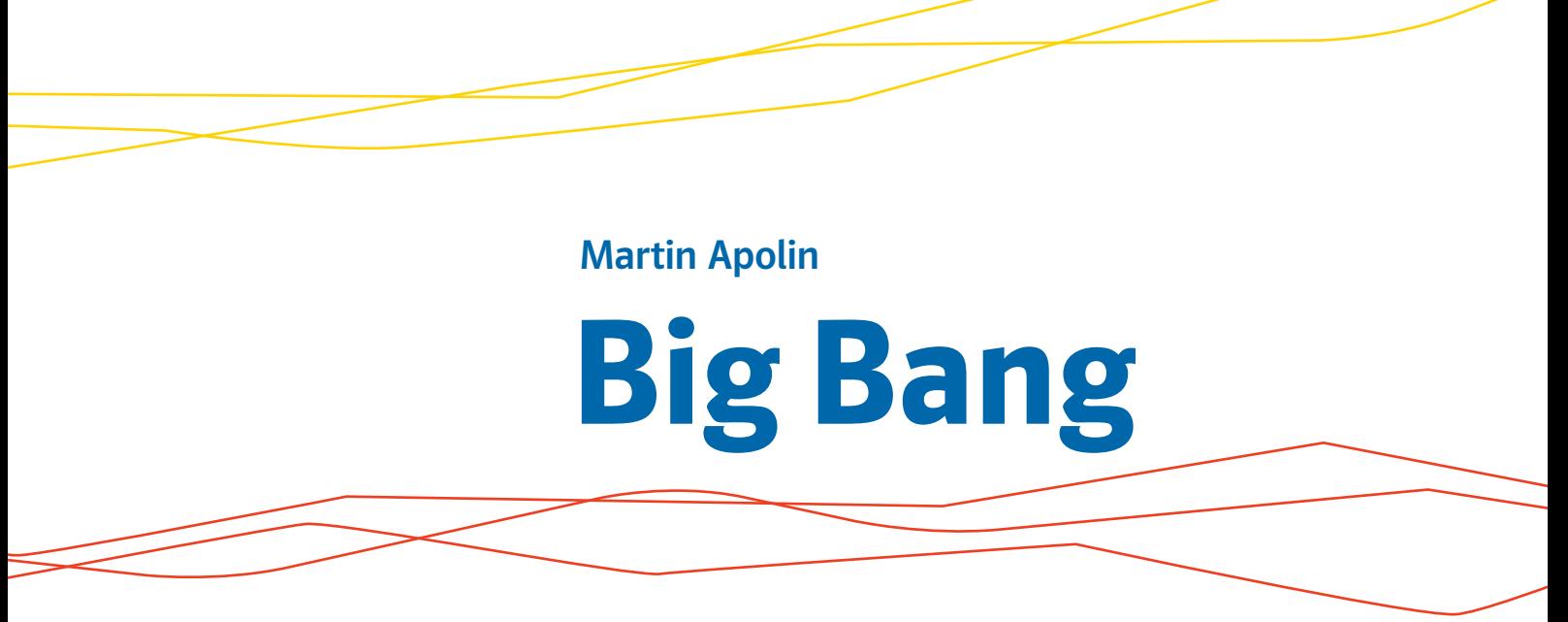

Physik Oberstufe Corrigenda

# **1 Die Arbeitsweise der Physik**

- 1.1 Wissenschaft und Hypothesen 7
- 1.2 Hypothese, Theorie und Experiment 8
- 1.3 Das Prinzip der Induktion 9
- 1.4 Newton und die Deduktion 10
- 1.5 Relativitätstheorie und freier Fall 11

# **2 Die sieben SI-Einheiten**

- 2.1 Das Internationale Einheitensystem 13
- 2.2 Größenordnungen in der Physik 14
- 2.3 Längenmessung 17
- 2.4 Zeitmessung 19
- 2.5 Massenmessung 21
- 2.6 Dichte und Dichtemessung 23

# **3 Tooltime**

- 3.1 Vektor und Skalar 25
- 3.2 Einfache Vektoroperationen 28
- 3.3 Zerlegung von Vektoren 30

# **4 Gedachte Singularität**

- 4.1 Der Körperschwerpunkt (KSP) 33
- 4.2 Drei Beispiele aus dem Sport 35
- 4.3 Die drei Arten des Gleichgewichts 37
- 4.4 Vergrößerung der Stabilität 39
- 4.5 Auftrieb aus Sicht des KSP 41

# **5 Geradlinige Bewegungen**

- 5.1 Gleichförmige Bewegung 44
- 5.2 Beschreibung der Geschwindigkeit 46
- 5.3 Geschwindigkeitsdiagramme 48
- 5.4 Gleichmäßig beschleunigte Bewegungen 49
- 5.5 Ungleichmäßig beschleunigte Bewegungen 56
- 5.6 Momentan- und Durchschnittsgeschwindigkeit 59
- 5.7 Differenzieren 61

# **6 Zusammengesetzte Bewegungen**

- 6.1 Das Unabhängigkeitsprinzip 66
- 6.2 Horizontale Würfe 68
- 6.3 Schiefe Würfe 70
- 6.4 Schiefe Würfe im Sport 71

# **7 Newton mal drei**

- 7.1 Erscheinungsformen der Masse 74
- 7.2 Das Trägheitsgesetz 75
- 7.3 Die Bewegungsgleichung 78
- 7.4 Gewichtskraft, Reibungskraft und Verformungskraft 80
- 7.4.1 Die Gewichtskraft 80
- 7.4.2 Die Reibungskraft 82
- 7.4.3 Verformungskraft 84
- 7.5 Actio est reactio 86

# **8 Arbeit und Energie**

- 8.1 Definition der Arbeit 89
- 8.2 Hubarbeit und Lageenergie 91
- 8.3 Beschleunigungsarbeit und Bewegungsenergie 92
- 8.4 Verformungsenergie und ungeordnete Bewegungsenergie 94
- 8.5 Die Leistung 96
- 8.6 Energieerhaltungssatz und Entropie 99
- 8.7 Beispiele zum Energieerhaltungssatz 102
- 8.8 Der Energieerhaltungssatz und der Mensch 104

# **9 Impuls**

- 9.1 Der Impulserhaltungssatz 108
- 9.2 Plastische Stöße 110
- 9.3 Elastische Stöße 112
- 9.4 Der Kraftstoß 114

# **10 Rotationen**

- 10.1 Drehwinkel und Drehgeschwindigkeit 117
- 10.2 Die Drehmasse 119
- 10.3 Das Drehmoment 121
- 10.4 Drehimpuls und Drehimpulserhaltungssatz 124
- 10.5 Drehenergie 126
- 10.6 Kräfte in rotierenden Systemen 128
- 10.7 Der Kreisel 132

# **11 Newtons Gravitationsgesetz**

- 11.1 Das Gravitationsgesetz 135
- 11.2 Das Gravitationsfeld 140
- 11.3 Satelliten 143
- 11.4 Wie Ebbe und Flut entstehen 146
- 11.5 Grenzen des Gravitationsgesetzes 148

# **12 Grundlagen der Schwingungen**

- 12.1 Das Fadenpendel 151
- 12.2 Federpendel, Frequenz und Amplitude 155
- 12.3 Die harmonische Schwingung 158
- 12.4 Die Mathematik des harmonischen Oszillators 160
- 12.5 Gedämpfte Schwingungen 162
- 12.6 Angeregte Schwingungen und Resonanz 165
- 12.7 Einfache Überlagerung von Schwingungen 169
- 12.8 Komplizierte Überlagerung von Schwingungen 172

# **13 Wellengrundlagen (1)**

- 13.1 Wie eine Welle entsteht 176
- 13.2 Wellenarten und Wellenformen 178
- 13.3 Wellenlänge und -geschwindigkeit 182
- 13.4 Überlagerung von Wellen 184
- 13.5 Stehende Wellen 186

# **14 Wellengrundlagen (2)**

- 14.1 Die Prinzipien von Huygens und Fermat und die Interferenz 189
- 14.2 Reflexion, Brechung und Beugung 191
- 14.2.1 Reflexion 191
- 14.2.2 Brechung 193
- 14.2.3 Beugung 195
- 14.3 Doppler-Effekt 197

Die **Lösungen** zu allen Fragen mit einem

 $\rightarrow$  l findest du unter dem Code

 $f_{\frac{1}{2}}$  i67th8

### auf **www.klett.de!**

# **15 Sprache und Gehör**

- 15.1 Die menschliche Stimme 200
- 15.2 Das menschliche Gehör 203

# **16 Grundlagen zur Thermodynamik**

- 16.1 Thermische Bewegung 206
- 16.2 Temperatur 208
- 16.3 Wärme und spezifische Wärmekapazität 210
- 16.4 1. Hauptsatz der Thermodynamik 212
- 16.5 Entropie und 2. Hauptsatz 213

# **17 Formen der Wärmeübertragung**

- 17.1 Wärmeleitung 216
- 17.2 Konvektion 219
- 17.3 Wärmestrahlung 220
- 17.4 Wärmehaushalt von Lebewesen 222

# **18 Ausdehnung, Diffusion und Phasenübergänge**

- 18.1 Ausdehnung durch Erwärmung 224
- 18.2 Diffusion 226
- 18.3 Phasendiagramme 228
- 18.4 Latente Wärme 230
- 18.5 Schmelzen und Erstarren 232
- 18.6 Verdampfen und Kondensieren 233
- 18.7 Sublimieren und Resublimieren 235

# **19 Die Gasgesetze**

- 19.1 Der Gasdruck 237
- 19.2 Gasgesetze für spezielle Bedingungen 239
- 19.2.1 Isobare Zustandsänderung (*p* = konstant) 239
- 19.2.2 Isochore Zustandsänderung (*V* = konstant) 240
- 19.2.3 Isotherme Zustandsänderung (*T* = konstant) 242
- 19.3 Die allgemeine Gasgleichung 243
- 19.4 Adiabatische Zustandsänderung 245

# **20 Kältetechnik und Wärmekraftmaschinen**

- 20.1 Der Kühlschrank 247
- 20.2 Klimaanlage und Wärmepumpe 248
- 20.3 Tieftemperaturphysik 250
- 20.4 Wärmemotoren 252

# **21 Grundlagen der Elektrizität (1)**

- 21.1 Ladung und elektrische Kraft 257
- 21.1.1 Reibungselektrizität 258
- 21.1.2 Die elektrische Elementarladung 259
- 21.1.3 Das Coulomb-Gesetz 260
- 21.1.4 Influenz und Polarisation 263
- 21.2 Die elektrische Spannung 264
- 21.3 Batterien als Spannungsquellen 266

# **22 Grundlagen der Elektrizität (2)**

- 22.1 Die Stromstärke 269
- 22.2 Drehspulgeräte und Elektromotoren 271
- 22.3 Voltmeter und Amperemeter 274
- 22.4 Widerstand und spezifischer Widerstand 276
- 22.5 Serien- und Parallelschaltung 280
- 22.6 Elektrische Arbeit und elektrische Leistung 281

# **Big Bang 2**

- **23 Das elektrische Feld**
- 1.1 Der Feldbegriff 285
- 1.2 Elektrische Feldlinienbilder 288
- 1.3 Coulomb-Gesetz und elektrische Feldstärke 289
- 1.4 Spannung und "elektrischer
	- Höhenunterschied" 292
- 1.5 Faraday-Käfig 294
- 1.6 Der Kondensator 296
- 1.7 Kondensatoren laden und entladen 298

## **1 Elektrische Ströme und Magnetfelder**

- 1.1 Magnetfelder durch Ströme 301
- 1.2 Lorentz-Kraft und magnetische Induktion 303
- 1.3 Die Spule 308
- 1.4 Elektromagnetische Induktion (1) 310
- 1.5 Elektromagnetische Induktion (2) 312
- 1.6 Selbstinduktion 314

# **2 Grundlagen der Elektrotechnik**

- 2.1 Generator und Elektromotor 316
- 2.2 Die Leistung des Wechselstroms 320
- 2.3 Der Transformator 324
- 2.4 Drehstrom und Strom im Haushalt 327

# **3 Grundlagen der elektromagnetischen Wellen**

- 3.1 Entstehung von EM-Wellen 330
- 3.2 Wichtige Eigenschaften von EM-Wellen 333
- 3.3 Der Schwingkreis 335

# **4 Einige Licht-Phänomene**

- 4.1 Reflexion 338
- 4.2 Brechung und Totalreflexion 339
- 4.3 Dispersion 341
- 4.4 Additive und subtraktive Farbmischungen 343
- 4.5 Farberscheinungen dünner Schichten 346
- 4.6 Polarisation 348

# **5 Energieübertragung durch EM-Wellen**

- 5.1 Schwarzer Strahler, Schwarzer Körper 351
- 5.2 Mikrowellen und Radar 354
- 5.3 Infrarot und Ultraviolett 356
- 5.4 Röntgen- und Gammastrahlung 358

### **6 Informationsübertragung durch EM-Wellen**

- 6.1 Eine kurze Geschichte des Funks 363
- 6.2 Formen der Modulation 364
- 6.2.1 Analoge Modulationen 364
- 6.2.2 Digitale Modulationen 367
- 6.3 Das Smartphone 369
- 6.4 Der "Elektrosmog" 371

### **7 Welle und Teilchen**

7.1 Interferenz und Beugung 374

7.5 Quanten, Zufall und Wahrscheinlichkeit 384 7.6 Die Heisenberg'sche Unschärferelation 387

- 7.2 Licht als Welle 376
- 7.3 Licht als Teilchen 379
- 7.4 Materiewellen 381

# **8 Das moderne Atommodell**

- 8.1 Atommodelle vor der Quantenmechanik 392
- 8.2 Das Wasserstoffatom 396
- 8.3 Orbitale des Wasserstoffatoms 398
- 8.4 Elektronenspin und Pauli-Verbot 402
- 8.5 Das Periodensystem 405

# **9 Licht als Träger von Energie**

- 9.1 Der Quantensprung 409
- 9.2 Arten von Spektren 413
- 9.3 Metastabilität und stimulierte Emission 415
- 9.4 Der Laser 417
- 9.5 Weitere Anwendungen des Lasers 419

# **10 Fortgeschrittene Quantenmechanik**

- 10.1 Die Schrödingergleichung 422
- 10.2 Schrödingers Katze 425
- 10.3 Der Tunneleffekt 427
- 10.4 Verschränkte Quanten und EPR-Paradoxie 430
- 10.5 Quantenteleportation 432

# **11 Weltbilder vor 1905**

- 11.1 Die Kopernikanische Wende 436
- 11.2 Das klassische Relativitätsprinzip 438
- 11.3 Die Jagd nach dem Äther 441

## **12 Relativitätsprinzip und Gleichzeitigkeit**

- 12.1 Das moderne Relativitätsprinzip 445
- 12.2 Beobachten und Sehen 448
- 12.3 Relativität der Gleichzeitigkeit 450

# **13 Zeitdehnung und Raumschrumpfung**

- 13.1 Zeitdehnung qualitativ 453
- 13.2 Zeitdehnung quantitativ 454
- 13.3 Das Zwillingsparadoxon 457
- 13.4 Längenkontraktion 458
- 13.5 Verknüpfung relativistischer Effekte 461

# **14 Relativistische Masse und Energie**

- 14.1 Massenzunahme 464
- 14.2  $E = m \cdot c^2$  und relativistische Energie 467
- 14.3 Kernfusion und Kernspaltung 469

### **15 Vertiefendes zur SRT**

- 15.1 Relativistischer Doppler-Effekt 472
- 15.2 Geschwindigkeitsaddition 473
- 15.3 Die Verknüpfung von Raum und Zeit 475
- 15.4 Relativistische Raketentechnik 476
- 15.5 Lorentz-Transformation 478

# **16 Allgemeine Relativitätstheorie**

- 16.1 Das Äquivalenzprinzip 481
- 16.2 Lokale Inertialsysteme 484
- 16.3 Frequenzverschiebung im Gravitationsfeld 486
- 16.4 Zeitveränderung im Gravitationsfeld 488
- 16.5 Längenveränderung und Raumkrümmung 490
- 16.6 Lichtablenkung im Gravitationsfeld 492
- 16.7 Periheldrehung, Gravitationswellen und Thirring-Lense-Effekt 494
- 16.8 Schwarze Löcher und Wurmlöcher 498

# **17 Die Struktur der Atomkerne**

- 17.1 Atom und Atomkern 501
- 17.2 Neutronen, Protonen, Isotope 503
- 17.3 Kernkraft und Kernspin 504

## **18 Radioaktivität**

- 18.1 Entstehung, Arten und Wirkung der Radioaktivität 507
- 18.1.1 *α*-Zerfall 509
- 18.1.2 *β*-Zerfall 510
- 18.1.3 *γ*-Zerfall 511
- 18.2 Reichweite, Absorption und biologische Wirkung 511
- 18.3 Strahlungsmessung 516
- 18.4 Zerfallsgesetz und Altersbestimmung 518
- 18.5 Anwendungen der Radioaktivität 520

### **19 Energie aus den Atomkernen**

- 19.1 Kernspaltung 523
- 19.2 Kernfusion 527
- 19.3 Kernwaffen 529

# **20 Teilchenphysik und Standardmodell**

- 20.1 Spin, Fermionen und Bosonen 533
- 20.2 Die Teilchen des Standardmodells 535
- 20.2.1 Leptonen gar nicht immer leicht 536
- 20.2.2 Quarks mit Farbe und Geschmack 538
- 20.2.3 Wechselwirkungsteilchen aus dem Nichts 541
- 20.2.4 Das "gottverdammte" Higgs-Boson 543
- 20.3 Vereinheitlichung der Kräfte 545
- 20.4 Teilchenzoo und Teilchenbeschleuniger 548

### **21 Vom Leben und Sterben der Sterne**

- 21.1 Die Geburt von Sternen 553
- 21.2 Das Leben der Sterne 556
- 21.3 Der Tod der Sterne 560

# **22 Einführung in die Kosmologie**

- 22.1 Die "Entdeckung" des Big Bang 564
- 22.2 Grundlegendes zur Expansion des Universums 568
- 22.3 Was zwischen dem Big Bang und heute geschah 571
- 22.4 Das Standardmodell der Kosmologie 574
- 22.5 Dunkle Materie und Dunkle Energie 576

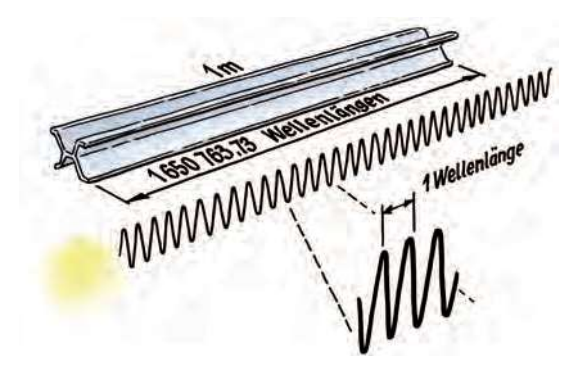

Abb. 2.8 Definition des Meters mit Hilfe der Wellenlänge von Krypton-86 aus dem Jahr 1960

Mit zunehmendem technischem Fortschritt war aber auch diese Meterfestlegung nicht mehr genau genug. Daher vereinbarte man 1960, dass ein Meter ein bestimmtes Vielfaches der Wellenlänge des Lichts ist, das von einem Krypton-86-Atom ausgesandt wird (genau ist es das 1650 763.73-fache dieser Wellenlänge: Abb. 2.8). Dabei handelt es sich wieder um ein Naturmaß.

Am genauesten ist die momentan gültige Definition, die aus dem Jahr 1983 stammt. Dabei gibt man die Zeit an, die das Licht benötigt, um die Strecke von einem Meter im Vakuum zurückzulegen. Diese Zeit ist unglaublich kurz, etwa der 300-millionste Teil einer Sekunde (genau ist es 1/299 792 458tel einer Sekunde). Was war der Grund für diese Neudefinition? Die Zeit konnte damals wegen der Atomuhren bereits wesentlich genauer gemessen werden als die Länge.

### **Messschieber ANWENDUNG**

Das Messen mit Maßband (Genauigkeit etwa 1cm) und Lineal (Genauigkeit etwa 0,5 mm) ist dir bekannt. Hier geht es um ein Gerät, mit dem man ohne Aufwand noch viel genauer messen kann: der Messschieber (auch "Schieblehre", Genauigkeit etwa 0,1mm).

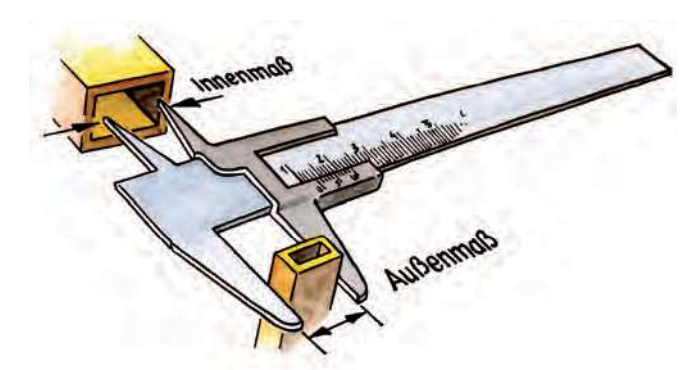

Abb. 2.9 Messschieber

Der Messschieber ist eine Art Lineal mit Zusatzmaßstab, den man Nonius nennt. Das Geheimnis des Nonius: Er hat etwas engere Striche als der übliche Zentimetermaßstab, denn die 10 Teilstriche ergeben nur 9 mm. Die Millimeter werden an der oberen Skala abgelesen, die 1/10 mm an der unteren. Und so geht's: Zuerst schaut man, wo sich der Nullpunkt des unteren Maßstabes auf der Skala des oberen befindet. In Abb. 2.10 ist das zum Beispiel zwischen 0.2 und 0.3. Wir wissen also bereits, dass das vermessene Obiekt zwischen 2 und 3 mm dick ist. Und jetzt die 1/10 mm!

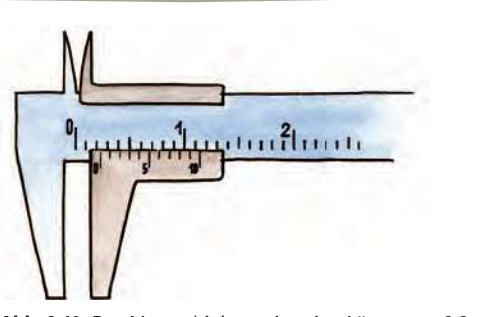

Abb. 2.10 Der Messschieber zeigt eine Länge von 2,3mm!

Weil die unteren Striche enger beieinander sind, liegen an irgendeiner Stelle die Striche der beiden Skalen in einer Linie. Das ist hier bei 3 auf der unteren Skala der Fall. Das gibt also zusätzliche 3/10 mm. Unser Gegenstand ist daher 2 mm und 3/10 mm bzw. 2,3 mm dick!

**F19**  $\circ$  Lies jetzt selbstständig die angezeigten Längen in Abb. 2.11 ab. → L

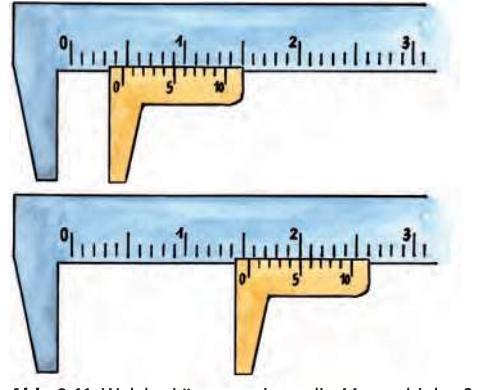

Abb. 2.11 Welche Längen zeigen die Messschieber?

### **EXPERIMENT** Dicke eines Blatts Papier

Miss nun mit Hilfe eines Messschiebers die Dicke eines Blatts aus diesem Buch. Natürlich ist ein einziges Blatt zu dünn für eine genaue Messung. Nimm deshalb möglichst viele Blätter und dividiere nach der Messung. Beachte:

100 Seiten sind z.B. 50 Blatt Papier. Mache mehrere Messungen an verschiedenen Stellen des Buches und bilde dann das arithmetische Mittel. Für eine grobe Schätzung kannst du auch ein Lineal nehmen  $\rightarrow$  F18).

# **Tooltime**

Das ist ein Aufwärmkapitel zur Mechanik, in dem du einige Tools (also Werkzeuge) kennenlernst, mit deren Hilfe du physikalische Probleme lösen kannst. Du lernst einige Fachbegriffe kennen und auch, dass man in der Physik Begriffe oft anders verwendet als im Alltag, vor allem aber exakter. Und das ist leider manchmal etwas verwirrend.

# $3.1$

# **Was misst ein Tacho?**

**Vektor und Skalar** 

In diesem Abschnitt lernst du Vektoren und Skalare kennen. Besonders ausführlich werden wir uns mit dem Geschwindigkeitsvektor beschäftigen.

F1 · Was haben folgende Größen gemeinsam: Masse, Stoffmenge, Dichte und Energie? Und diese: Gewicht, Kraft, Geschwindigkeit und Beschleunigung?

F2 · Welche physikalische Größe zeigt eigentlich ein Tachometer an?

**F3** ● Wie nennt man eine Geschwindigkeitsänderung in der Physik ganz allgemein?

F4 ● Du fährst mit konstant 80 km/h durch eine Kurve. Ändert sich dabei die Geschwindigkeit?

F5  $\circ$  Was kannst du spüren, wenn du im Auto oder auf der Achterbahn eine scharfe Kurve fährst (Abb. 3.1)? Was ist der Grund dafür?

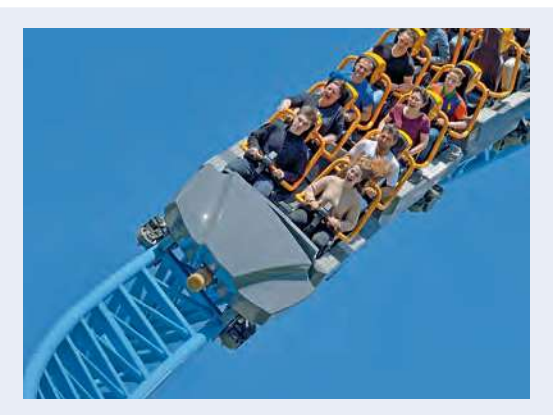

Abb. 3.1 Nicht nur die Liebe, auch die Achterbahn geht durch den Magen. Aber warum eigentlich?

F6 · Es gibt eine Beschleunigung, bei der man gleich schnell bleibt. Kannst du dir vorstellen, was damit gemeint ist?

Masse, Stoffmenge, Dichte und Energie haben eines gemeinsam (→ F1): Man kann sie mit nur einer Zahl beschreiben (verwechsle nicht Zahl und Ziffer!). Das bereits aus der Mode gekommene Urkilogramm hat klarerweise 1 kg und ein Mol hat 6 · 10<sup>23</sup> Teilchen. Größen, die man mit nur einer Zahl beschreiben kann, nennt man Skalare. Sie haben keine Richtung. Der Ausdruck Skalar ist im Alltag nicht gebräuchlich, sondern nur in der Physik und Mathematik. Bekannt ist dir aber der Begriff Skala, eine aus Strichen und Zahlen bestehende Maßeinteilung, die sich etwa auf einem Lineal oder Messbecher befindet. Beide Ausdrücke sind vom lateinischen Wort scala abgeleitet, was so viel wie "Leiter" oder "Treppe" bedeutet.

Gewicht, Kraft, Geschwindigkeit und Beschleunigung haben auch eines gemeinsam: Sie haben nämlich eine Richtung. Es macht ja einen großen Unterschied, ob dich dein Gewicht auf den Boden drückt oder an die Decke. Dein Gewicht zeigt immer in Richtung Erdmitte. Daran siehst du schon einen großen Unterschied zur Masse, die leider immer mit Gewicht verwechselt wird: Die Masse hat keine Richtung (siehe Kap. 7.4.1)!

Auch bei der Geschwindigkeit spielt die Richtung eine Rolle. Wenn du von Berlin aus nach Westen willst, musst du über die Bundesautobahn A2. Größen mit Richtung nennt man Vektoren. Zu ihrer Beschreibung braucht man mehrere Zahlen. Grafisch werden sie als Pfeile dargestellt. Der Begriff Vektor leitet sich vom lateinischen Wort vector ab und bedeutet dort so viel wie "Träger" oder "Fahrer". Zum Beispiel gibt ein Geschwindigkeitsvektor an, wohin ein Ding "getragen" wird.

# 3 Tooltime

Wann sind zwei **Skalare** gleich? Wenn beide Zahlenwerte gleich groß sind! Also 1 kg ist logischerweise 1 kg. Wann sind zwei **Vektoren** gleich? Wenn sie in allen ihren Zahlen übereinstimmen. Wie sieht das grafisch aus? Zwei Vektoren sind dann gleich groß, wenn du sie durch Verschieben zur Deckung bringen kannst. Wichtig: nur schieben, nicht drehen! Nur dann bleiben nämlich alle Koordinaten des Vektors gleich. In Abb. 3.5 ist das nur bei a der Fall. Bei b und e sind die Vektoren zwar gleich lang (haben also den gleichen Betrag), aber es handelt sich trotzdem um verschiedene Vektoren.

**Abb. 3.5** Nur bei a sind die Vektoren gleich! Fall a nennt man **parallel**, Fall b **antiparallel**.

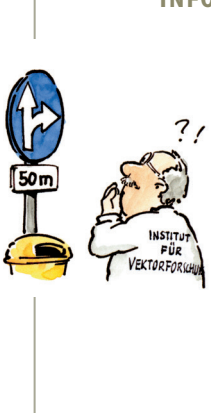

#### **Pfeilvergleich INFO**

Der Betrag eines Vektors ist ein Skalar. In der Abb. 3.6 siehst du 4 Vektoren mit gleichem Betrag, nämlich 5. Warum? Weil

 $\sqrt{3^2 + 4^2} = \sqrt{9 + 16} = \sqrt{25}$  $25 = 5$ 

ist. Alle Vektoren haben zwar die gleiche Länge, aber nur die Vektoren a und b sind gleich. Sie haben die Koordinaten (3|4). c hat die Koordinaten (0|5) und d (−3|4). Zwei Vektoren sind nur dann gleich, wenn sie in **allen Merkmalen** übereinstimmen. Dann kannst du sie durch

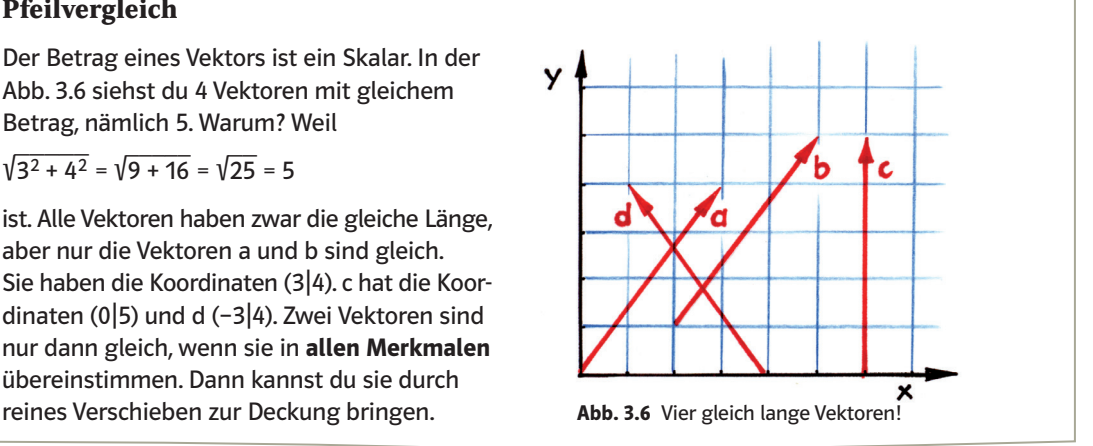

Was zeigt ein **Tachometer** an ( $\rightarrow$  F2)? Die Geschwindigkeit? Die Antwort ist verblüffenderweise: Nein! Er zeigt ja nicht an, in welche Richtung ein Auto fährt. Der Tachometer zeigt dir den Betrag der Geschwindigkeit an, und das ist etwas anderes. Denn der Betrag der Geschwindigkeit, den man auch Tempo oder Schnelligkeit nennt, ist ein Skalar. Du wirst dir vielleicht denken, dass das eine Spitzfindigkeit ist. Aber warte mal ab!

### **Fachchinesisch INFO**

In der Physik kommen viele Fachwörter vor, die du aus dem Alltag nicht kennst. **Skalar** ist so eines. Es kommen aber auch Wörter aus dem Alltag vor, die in der Physik eine andere Bedeutung haben. Das ist schwierig, weil es dadurch zu Missverständnissen kommen kann.

In diesem Abschnitt kommt das Wort **Beschleunigung** vor. Im Alltag meint man damit, dass etwas schneller wird. In der Physik meint man damit aber **jede Änderung der Geschwindigkeit** (→ F3), also auch Kurvenfahrten oder Abbremsen (das wäre eine negative Beschleunigung). Denn denk daran: Die Geschwindigkeit ist ein Vektor. Die Kurvenfahrt ist daher eine Beschleunigung, bei der man jedoch nicht schneller wird  $($  + F6)!

Fassen wir also einmal zusammen: **Jede Änderung der Geschwindigkeit nennt man in der Physik** eine Beschleunigung. Der Vektor, der die Geschwindigkeit anzeigt, kann länger werden (das entspricht Fall c in Abb. 3.5), er kann kürzer werden (d) oder er kann sich drehen (e). In allen drei Fällen liegt eine Beschleunigung vor. Im dritten Fall ist das wahrscheinlich ein bisschen überraschend. Und das bringt uns zu F4.

In Abb. 3.21 siehst du, dass die benötigte Kraft schnell anwächst, wenn du das Seil noch mehr spannst (b). Willst du es völlig waagerecht spannen, dann müsste die **Kraft unendlich groß** sein, denn dann wird auch das Kräfteparallelogramm unendlich breit (c). Man kann es anders sagen: Um das Gewicht zu kompensieren, brauchst du Kräfte, die auch eine **vertikale Komponente** haben (so wie das bei a und b der Fall ist). Wenn das Seil aber völlig gespannt wäre, dann hätten die Kräfte nur **horizontale Komponenten**. Diese können nur auf die Seite, aber niemals nach oben ziehen.

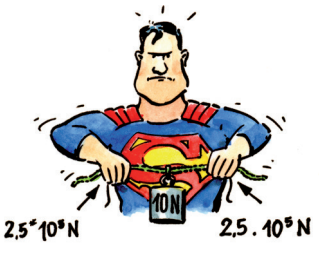

**Abb. 3.20** Nicht mal Superman kann den Faden völlig spannen!

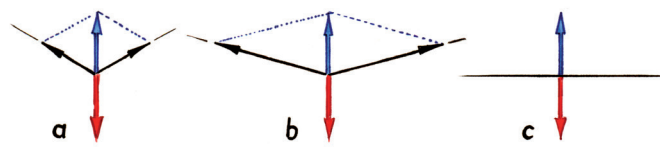

**Abb. 3.21**

Selbst bei einem Zug von 2,5 · 10<sup>5</sup>N an jedem Ende – und dabei würde auch Superman schon schwitzen, weil das ist das Gewicht eines 25-Tonnen-Sattelschleppers – würde das Seil immer noch 1/100mm durchhängen. Und weil auch der dünnste Zwirn immer ein Eigengewicht hat, heißt das, dass Superman nicht mal in der Lage ist, selbst den dünnsten Faden vollkommen zu spannen  $\leftrightarrow$  F12). Ist das nicht erstaunlich?

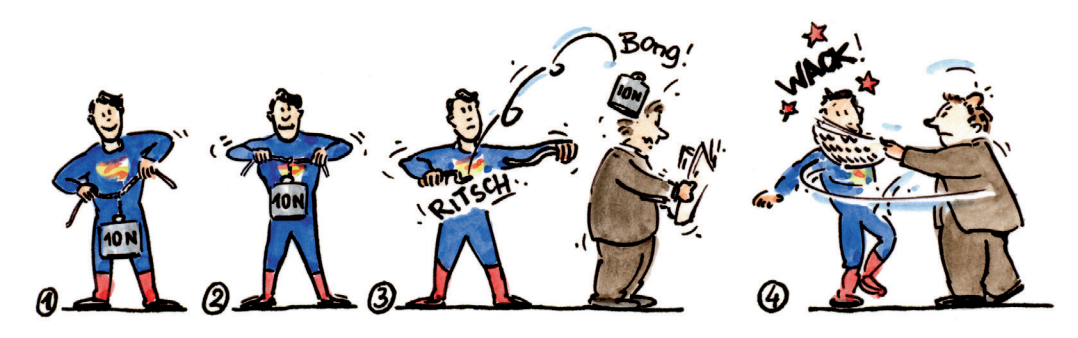

# **ZUSAMMENFASSUNG**

Größen werden in der Physik durch **Skalare** oder **Vektoren** beschrieben. Diese Unterscheidung scheint etwas lästig zu sein, weil man sie vom Alltag her nicht gewohnt ist. Sie ist aber sehr wichtig, wenn man exakt sein will. Skalare sind normale Zahlen, mit denen du wie gewohnt rechnen kannst. Viele physikalische Probleme lassen sich grafisch durch **Vektoraddition** lösen oder, indem man einen Vektor wieder in seine einzelnen Komponenten zerlegt. Außerdem hast du den Begriff des **Bezugssystems** kennen gelernt. Es ist immer wichtig zu wissen, was man als Anhaltspunkt für seine Messungen hernimmt.

# **Teste dich**

Die **Lösungen** zu allen Fragen mit einem

auf **www.klett.de!**

findest du unter dem Code j67th8

 $\rightarrow$  L

**F 13** 0 Fasse noch einmal den Unterschied zwischen Vektor und Skalar zusammen und gib einige Beispiele dazu.  $\rightarrow$  L

**F 14** 0 Teile die zugehörigen Größen zu den Einheiten in Vektoren und Skalare ein: Meter, Newton, Watt, Joule, Kilogramm, kg/m<sup>3</sup>.  $\rightarrow$  L

**F15** ● Erkläre den Unterschied zwischen Masse und Gewicht mit Hilfe der Begriffe Vektor und Skalar!  $\rightarrow$  L

**F16** O Beweise mit dem Satz von Pythagoras, dass alle Vektoren in Abb. 3.6 gleich lang sind. Du musst sie dazu in ihre *x*- und *y*-Komponenten zerlegen.  $\rightarrow$  L

**F17** ● Nimm an, dass in Abb. 3.12 eine der Kräfte doppelt so groß ist wie die anderen. Wie sieht die Summenkraft dann aus?  $\rightarrow$  L

**F18**  $\bigcirc$  Was versteht man in der Physik unter dem Begriff Beschleunigung? → L

**F19** O Was zeigt ein Tachometer an? Versuche, möglichst exakt zu erklären! $\rightarrow$  L

**F20** ● Nimm an, Regentropfen fallen mit 8m/s unter 45° von rechts nach links auf den Boden. Wie schnell musst du nach links laufen, dass aus deiner Sicht der Regen senkrecht fällt? Löse grafisch!  $\rightarrow$  L

#### **Bummeltempo INFO**

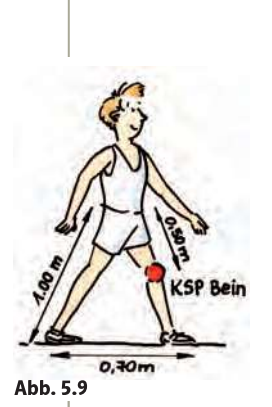

Wenn du locker gehst, lässt du deine Beine ohne Muskelanstrengung wie ein Pendel schwingen (siehe Kap. 12.1). Die Dauer einer Schwingung hängt nur von der Pendellänge ab und beträgt:

$$
t=2\,\pi\,\sqrt{\frac{l}{g}}
$$

Das ist die Zeit für einmal Hin- und Herschwingen. Ein Schritt ist nur eine halbe Schwingung, also fällt der Faktor 2 weg. Die Pendellänge ist der Abstand zwischen Drehpunkt (also dem Hüftgelenk) und dem KSP des Beines. Den nehmen wir bei der halben Beinlänge an und

sagen, die Pendellänge ist 0,5 m.  $\vec{g}$  ist die Erdbeschleunigung und rund 10 m/s<sup>2</sup> (siehe Kap. 5.4.1). Macht also:

$$
t_{\text{schritt}} = \pi \sqrt{\frac{l}{g}} = 3.14 \cdot \sqrt{\frac{0.5}{10}} \text{ s} = 3.14 \cdot 0.22 \text{ s} \approx 0.7 \text{ s}
$$

Wenn du das Bein locker schwingen lässt, dann dauert ein Schritt also 0,7s. Wenn dein Schritt 0,7m lang ist, ergibt das eine Geschwindigkeit

von  $v = \frac{s}{t} = \frac{0.7 \text{m}}{0.7 \text{s}} = 1 \text{ m/s}$  oder 3,6 km/h. Das ist eine vernünftige Abschätzung fürs Schlendern nur mit Hilfe der Pendelgleichung!

#### **Schneller als das Licht INFO**

Es gibt zwei Gründe, warum in allen Science-Fiction-Filmen Raumschiffe schneller als c fliegen können. Erstens ist das natürlich unglaublich faszinierend und Filme sind ja dazu da, um uns zu faszinieren, und nicht, um dein physikalisches Wissen zu erweitern. Weltallmärchen sozusagen!

Der zweite Grund ist der, dass die Filme sonst sehr langweilig wären. Zum nächsten Stern bräuchte man mit unserer heutigen Technik etwa 100000 Jahre und sogar mit Lichtgeschwindigkeit noch über 4 Jahre. Du siehst, aus dramaturgischer Sicht ist Überlichtgeschwindigkeit sehr wichtig! (Anm.: Bei nahe c würde für die Raumfahrer die Zeit wesentlich langsamer

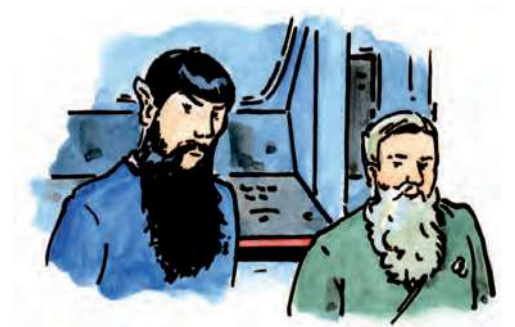

Abb. 5.10 Science-Fiction-Film mit heute möglicher Geschwindigkeit

vergehen. Diesen Effekt entdeckte Albert Einstein und man nennt ihn Zeitdehnung oder Zeitdilatation. Trotzdem wären mit realistischer Technik astronomische Entfernungen nicht in menschlicher Lebenszeit zurückzulegen).

# **ZUSAMMENFASSUNG**

Mit Gleichungen lassen sich viele Probleme oft ganz leicht lösen. Alle Geschwindigkeiten sind relativ und vom Bezugssystem abhängig, nur die Lichtgeschwindigkeit ist absolut. Diese Tatsache ist eine der Säulen der Relativitätstheorie.

# $5.3$

# Ein Bild sagt mehr als 1000 Worte Geschwindigkeitsdiagramme

So wie du Wörter lesen lernen musstest, musst du auch lernen, wissenschaftliche Diagramme zu "lesen". In ihnen steckt oft sehr viel Information auf einmal. Wir fangen aber einfach an.

Abb. 5.11 zeigt den Weg eines geworfenen Stöckchens von der Seite. Auf beiden Achsen ist also ein Ort eingezeichnet. Man spricht dann von einem Ort-Ort-Diagramm. Du siehst also praktisch den Flug des Gegenstandes durch den Raum. Solche Diagramme sind einfach zu "lesen", weil man sie im Kopf nicht "übersetzen" muss. Bei den meisten Diagram-

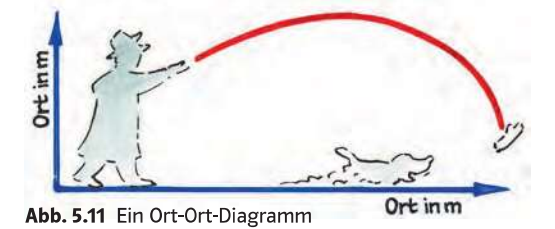

men kommen aber auch andere Achsen vor. Sie sind zwar dadurch schwerer zu lesen, es ist aber oft viel Information in ihnen enthalten (etwa Abb. 5.38). Das macht sie für die Physik unverzichtbar. Außerdem kann man mit ihnen Gleichungen visuell umsetzen.

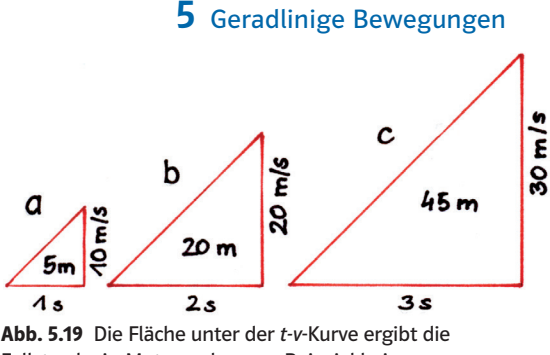

Fallstrecke in Metern, also zum Beispiel bei a  $(1s \cdot 10 \text{ m/s})$ : 2 = 5m und so weiter.

Nach zwei Sekunden hat sich die Fallstrecke vervierfacht, nach drei Sekunden verneunfacht und so weiter. Damit lässt sich F 11 beantworten. Wenn der Hammer **nach einer Sekunde ein Stockwerk** tief ist (5m), dann ist er **nach zwei Sekunden** bereits **vier Stockwerke** tief gefallen (20m) und nach **drei Sekunden** wäre er schon **neun Stockwerke** tief (45m). Es handelt sich ja hier um eine beschleunigte Bewegung.

Abb. 5.20ist ein *t-s***-Diagramm** der beiden Fallbewegungen auf Erde und Mond. Du siehst, dass in beiden Fällen die Fallstrecke nicht linear ansteigt (vergleiche mit Abb. 5.12). Beim Fall auf der Erde sind die **Fallstrecken** extra eingetragen. Wir werden diese Werte noch öfter brauchen.

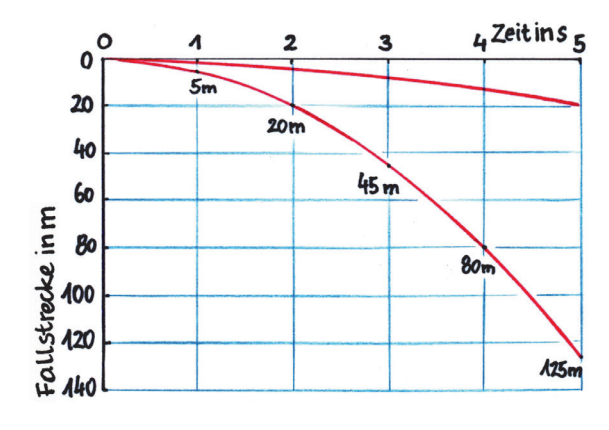

Erinnere dich: Die Fläche unter der *t-v***-Kurve** gibt den zurückgelegten Weg an. In Abb. 5.19 sind die Dreiecke für den freien Fall auf der Erde für die ersten drei Sekunden herausgezeichnet und nebeneinander gestellt. Die Fläche eines Dreiecks ist "Seite mal Seite halbe". Daher ergeben sich folgende Fallstrecken für die **ersten drei Sekunden**: 5m, 20m und 45m. Die Fallstrecke wächst nicht linear, sondern mit

dem Quadrat der Zeit!

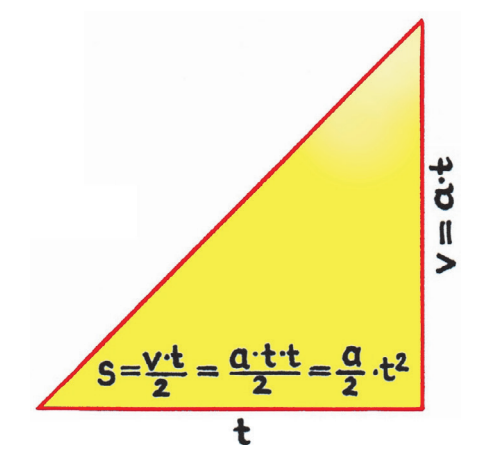

**Abb. 5.20** *t-s*-Diagramm eines **freien Falls** auf **Erde** (untere Kurve) und **Mond**. Die y-Achse ist umgedreht, um die Falltiefe besser zu verdeutlichen.

**Abb. 5.21** Grafische Ableitung der Gleichung für die Falltiefe

Wie kommt man auf eine brauchbare **Gleichung für die Falltiefe**? Man kann diese aus der Fläche unter der *t-v*-Kurve und der Gleichung für die Beschleunigung herleiten (Abb. 5.21). Die Dreiecksfläche ist "Geschwindigkeit mal Zeit halbe". Die Geschwindigkeit  $\vec{v}$  ist aber wiederum  $\vec{a} \cdot t$ . Daher ergibt sich für die Falltiefe folgende Gleichung:

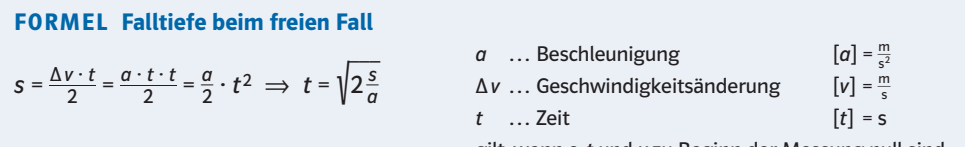

gilt, wenn *s*, *t* und *v* zu Beginn der Messung null sind.

Diese Gleichung gilt allgemein für **gleichmäßig beschleunigte Bewegungen**. Für den freien Fall auf der Erde musst du für die Beschleunigung *g* einsetzen, wodurch sich die Gleichung auf *s* ≈ 5 *t*2 vereinfachen lässt. Überprüfe damit die Angaben in Abb. 5.20.

Wie musst du die Höhe vergrößern, damit sich die Aufprallgeschwindigkeit am Boden verdoppelt (→ F12)? Wir werden später noch eine Gleichung dazu ableiten. Hier machen wir aber eine grafische Überlegung. Sieh dir noch einmal Abb. 5.19 an. Die Fläche der Dreiecke ist die Falltiefe, die senkrechte Seite die Geschwindigkeit. Diese Geschwindigkeit kannst du verdoppeln, indem du die **Fallzeit** verdoppelst (Achtung, nicht die Fallstrecke!). Wenn sich aber Fallzeit und Geschwindigkeit verdoppelt haben (Abb. 5.19b), dann hat sich die Fläche vervierfacht! Du musst die **Fallhöhe vervierfachen**, damit sich die **Aufprallgeschwindigkeit verdoppelt**. Auf dem Mond ist das genauso!

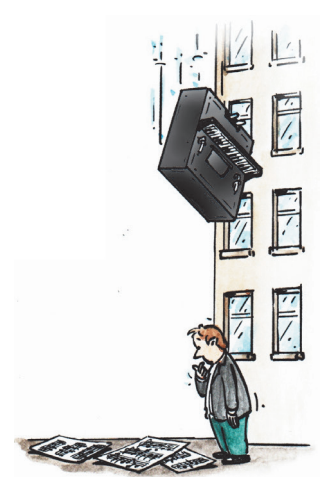

Die Fragen F 13 und F 14 sind ein Schlüssel zum Verständnis der gleichmäßig beschleunigten Bewegungen. Wenn du den Film vom fallenden Stein verkehrt abspielst, dann fliegt dieser nach oben und wird dabei langsamer, bis er nach drei Sekunden am höchsten Punkt zum Stillstand kommt. Im Film sieht es dann genau so aus, als wäre der Stein von unten senkrecht hochgeworfen worden. In welche Richtung zeigt  $\vec{g}$ ? Die **Erdbeschleunigung** zeigt nach wie vor nach **unten!** Würde  $\vec{q}$  nach oben zeigen, dann würde der Stein ja immer schneller und schneller nach oben fliegen und nicht langsamer werden. Der Flug nach oben ist die genaue zeitliche Umkehr des Flugs nach unten.

Mit dem Stein bei der **Sprengung** ist es genauso. Aufsteigender und absteigender Teil sind im Prinzip völlig gleich, laufen aber umgekehrt ab. Du könntest den Film rückwärts spielen und der Stein würde exakt dieselbe Bewegung ausführen. Klar, die Explosion würde verkehrt ablaufen, aber es geht hier nur um die Bahn des KSP!

Fangen wir mit dem **absteigenden Teil** an. Dieser dauert natürlich drei Sekunden und beginnt am höchsten Punkt mit der Geschwindigkeit null. Den Rest kennst du schon. In drei Sekunden fällt der Stein 45m tief (Abb. 5.25 rechts). Also muss der höchste Punkt der Bahn bei 45m liegen. Wie schnell prallt der Stein auf? Nachdem er drei Sekunden geflogen ist, mit 30m/s.

Im **aufsteigenden** Teil läuft alles spiegelbildlich ab (Abb. 5.25 links). Wie schnell muss der Stein wegfliegen, damit er auf 45m aufsteigen kann? Mit 30m/s nach oben. (Beachte: Die Geschwindigkeitsvektoren bei Abflug und Aufprall sind antiparallel.) In der ersten Hälfte ist der Stein **negativ beschleunigt**, in der zweiten **positiv**. Aber in beiden Fällen handelt es sich um eine gleichmäßige Beschleunigung, weil sich die Geschwindigkeit pro Sekunde immer um denselben Wert verändert. Der erste Teil der Kurve entspricht genau dem, was auch beim Bremsen passiert. Beim Bremsen handelt es sich um eine negative Beschleunigung (Abb. 5.24 rechts).

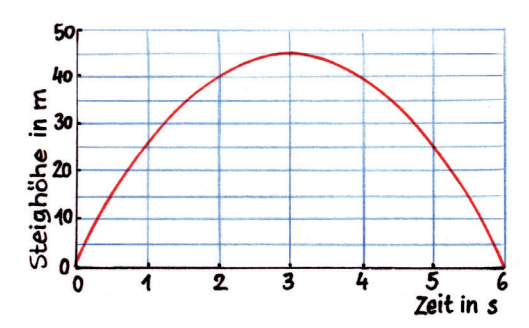

**Abb. 5.25** *t-s*-Diagramm eines senkrechten Wurfes. Aufsteigender und absteigender Teil sind symmetrisch. Der Nullpunkt wurde diesmal auf das Abflugniveau gelegt. Die Wahl des Nullpunkts ist allerdings egal und ändert an der Bewegung selbst nichts. Wenn du die Zeitachse spiegelst, ändert das nichts an der Bewegung!

Wie sieht es mit dem Zusammenhang zwischen **Geschwindigkeit und Bremsweg** aus? Überlegen wir mal ohne Gleichung. Im Prinzip ist die Frage nach dem Bremsweg (→ F15, 16) eine Umkehrung der Frage mit dem Hammer ( $\rightarrow$  F11, Kap. 5.4.1). Spiel den Film rückwärts ab! Du siehst dann einen Hammer, der mit 10m/s ein Stockwerk unter dem Dach startet und oben zum Stillstand kommt. Oder du siehst einen Hammer, der mit 20m/s vier Stockwerke unter dem Dach startet und genau oben zum Stillstand kommt. Du siehst also: Doppelte Geschwindigkeit bedeutet vierfachen Weg zum Abbremsen. Und genauso ist es auch beim Bremsweg beim Autofahren.

Man kann es auch so formulieren: Wenn sich die Geschwindigkeit verdoppelt, dann verdoppelt sich auch die Zeit, um stehen zu bleiben. Eine Verdopplung der Zeit bedeutet bei einer gleichmäßigen Beschleunigung aber eine Vervierfachung des Weges. **Der Bremsweg wächst mit dem Quadrat der Geschwindigkeit.** Natürlich kann man das auch mit einer Gleichung ausdrücken.

### **Bremsweg INFO**

Beim **Bremsen** interessiert uns weniger die Zeit bis zum Stillstand, es interessiert uns vielmehr die **Weglänge**. Dazu brauchst du nur die Gleichungen, die du schon kennst:

$$
a = \frac{\Delta v}{t} \iff t = \frac{v}{a}
$$
 und  $s = \frac{a}{2} \cdot t^2$ 

Nun ersetzt du *t* in der Gleichung für die Weglänge und erhältst:

 $s = \frac{a}{2} \cdot \frac{v^2}{a^2} = \frac{v^2}{2a}$ 

Du siehst also, dass der Bremsweg mit dem Quadrat der Geschwindigkeit wächst. *a* ist die Beschleunigung, die man für den jeweiligen Fall wissen muss. Beim freien Fall ist sie 10m/s2, beim Bremsen sind gesetzlich mindestens 5m/s2 vorgeschrieben.

Um die Bremsverzögerung auszurechnen, muss man die Gleichung nur umformen:

$$
s = \frac{v^2}{2a} \implies a = \frac{v^2}{2s}
$$

#### **4-mal Wumm INFO**

Mit Hilfe des **Impuls- und Energieerhaltungssatzes** kann man **allgemeine Gleichungen aufstellen**, wie sich Gegenstände nach elastischen Stößen verhalten. Wir nehmen an, dass das zweite Objekt zu Beginn immer in Ruhe ist ( $v_2$  = 0). Für die kinetische Energie gilt (' ist nach dem Stoß):

 $\frac{1}{2}$  ⋅  $m_1 \cdot v_1^2 = \frac{1}{2} m_1 \cdot v_1'^2 + \frac{1}{2} \cdot m_2 \cdot v_2'^2$  bzw.  $m_1 \cdot v_1^2 = m_1 \cdot v_1^2 + m_2 \cdot v_2^2$ 

Für den Impuls gilt:  $m_1 \cdot v_1 = m_1 \cdot v_1' + m_2 \cdot v_2'$ Wir haben nun **zwei Gleichungen** mit **zwei Unbekannten**, nämlich den Geschwindigkeiten nach dem Stoß ( $v'_1$  und  $v'_2$ ). Mit der Substitutionsmethode kann man die Gleichungen auflösen und erhält:

$$
v'_1 = \frac{m_1 - m_2}{m_1 + m_2} \cdot v_1
$$
 and  $v'_2 = \frac{2m_1}{m_1 + m_2} \cdot v_1$ 

Mit diesen Gleichungen kann man alle elastischen Stöße mit zwei Objekten berechnen. Nehmen wir **4 Spezialfälle** (rechne nach).

**1**  $m_1 \ll m_2$  In diesem Fall kannst du  $m_1$  vernachlässigen und bekommst  $v'_1 = -v_1$  und  $v'_2 = 0$ . Das zweite Objekt rührt sich nicht vom Fleck und die Geschwindigkeit des ersten wird umgekehrt. Das ist etwa der Fall, wenn du einen **Flummi** oder Ball auf die Erde wirfst (siehe Abb. 8.14).

**2**  $m_1 = \frac{m_2}{2}$  In diesem Fall erhältst du  $v'_1 = -\frac{1}{3} \cdot v_1$ und  $v'_2 = 2/3 \cdot v_1$ . Das erste Objekt prallt also ab und fliegt mit verminderter Geschwindigkeit zurück, während das zweite Objekt etwas langsamer fliegt als das erste vor dem Stoß. Das ist der Fall, wenn du einen doppelt so schweren **Pflock** mit einem **Ball** umwirfst.

**3**  $m_1 = m_2$  Bei gleichen Massen bekommst du *v*<sub>1</sub> = 0 und *v*<sub>2</sub> = *v*<sub>1</sub>. Das erste Objekt kommt zur Ruhe und das zweite fliegt mit der Geschwindigkeit des ersten weg (Abb. 9.15b). Das ist beim **Billardstoß** der Fall.

**4**  $m_1 = 2m_2$  In diesem Fall erhältst du  $v_1' = \frac{1}{3} \cdot v_1$ und  $v'_2 = 4/3 \cdot v_1$ . Das erste Objekt kommt also **nicht zum Stillstand**, sondern fliegt mit 1⁄3 der ursprünglichen Geschwindigkeit weiter. Das zweite, leichtere Objekt hat sogar eine höhere Geschwindigkeit, als das erste zuvor. Das ist zum Beispiel beim Fußballstoß der Fall (+ F11).

Die **Grundaussagen der Gleichungen** sind in Tab. 9.1 noch einmal zusammengefasst. Immer dann, wenn man mit einem Stoß etwas in Bewegung versetzen möchte (etwa Meißel, Tennisball oder Fußball), sollte *m*<sub>1</sub> mindestens so groß sein wie *m*<sub>2</sub>, sonst prallt man ab (→ F10). Besser wäre natürlich eine größere Masse. Die Fußballspieler spannen kurz vor dem Stoß die Beinmuskeln an und erreichen dadurch, dass nicht nur der Unterschenkel, sondern **das ganze Bein** am Stoß beteiligt ist ( $m_1$  wird dadurch größer;  $\rightarrow$  F11).

Durch das Anspannen sinkt die Fußgeschwindigkeit kurz vor dem Stoß etwas ab, die Ballgeschwindigkeit wird dadurch aber erhöht. Wäre das Bein leichter als der Fußball, dann würde es sich nach dem Stoß wieder in die Gegenrichtung bewegen.

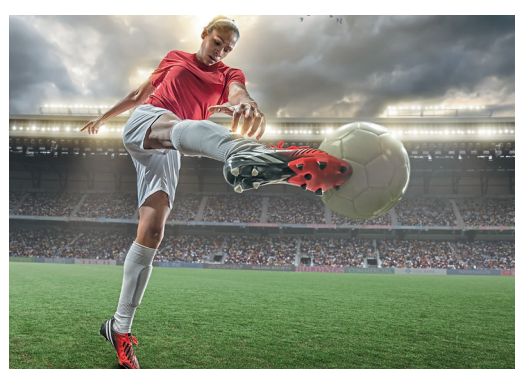

**Abb. 9.16** Der Ball bewegt sich nachher schneller als die Fußspitze, weil das Bein schwerer ist als der Ball.

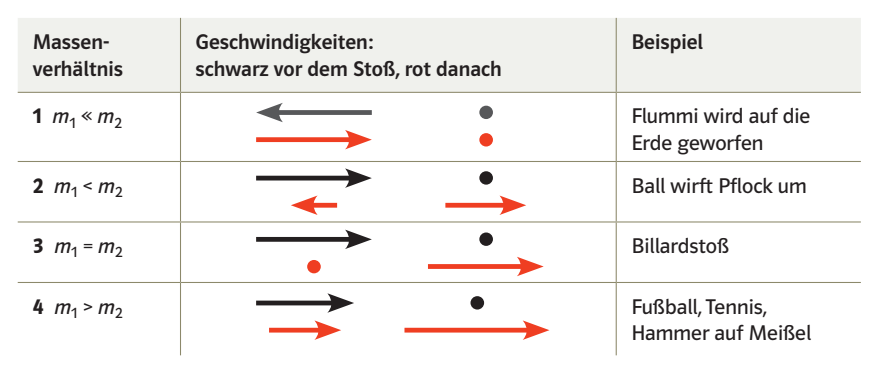

**Tab. 9.1** Qualitative Zusammenfassung der Möglichkeiten bei einem elastischen Stoß

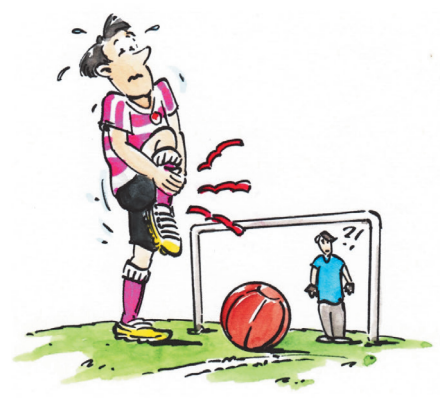

Diese Rückstoßtechnik ist übrigens ein sehr alter Hut. Tintenfische bewegen sich schon seit 500 Millionen Jahren so fort, indem sie durch Zusammenziehen des Körpers Wasser mit hoher Geschwindigkeit nach hinten ausstoßen (→ F14; Abb. 9.20). Auch wenn du schwimmst, nutzt du diese Technik. Du drückst dabei das Wasser mit Armen und Beinen nach hinten und erzeugst somit einen Kraftstoß nach vorne.

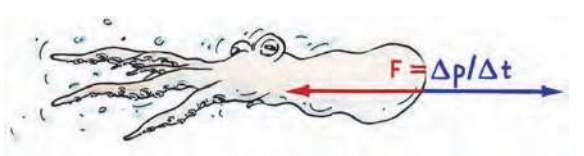

Abb. 9.20 500 Millionen Jahre alte Technik

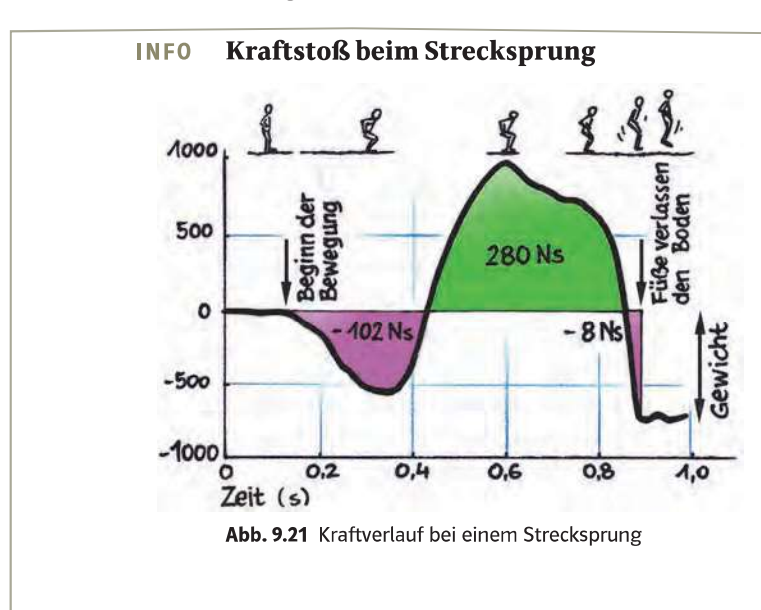

Mit Hilfe von Kraftmessplatten lässt sich die Absprunggeschwindigkeit sehr präzise eruieren. Abb. 9.21 zeigt den Kraftverlauf bei einem Strecksprung. Die Anzeige ist so eingestellt, dass sie beim ruhigen Stehen null zeigt. Die roten Flächen sind Impulse, die den Schwerpunkt nach unten beschleunigen, etwa bei der Auftaktbewegung. Der Nettoimpuls ergibt sich aus der Differenz zwischen den roten und den grünen Flächen und beträgt

 $280$  Ns - 102 Ns -  $8$  Ns = 170 Ns.

Das Gewicht des Athleten beträgt 750 N, das bedeutet eine Masse von 76,5 kg. Für die Abfluggeschwindigkeit lassen sich somit 2,22 m/s errechnen, was eine Schwerpunktshebung von etwa 25 cm bedeutet.

### **INFO Sotomavor**

Der Absprung zum Flop erfolgt einbeinig (Abb. 9.22). Weil sich dabei die Richtung des Geschwindigkeitsvektors stark dreht - der Absprung erfolgt unter rund 55° - treten dabei enorme Kräfte auf.

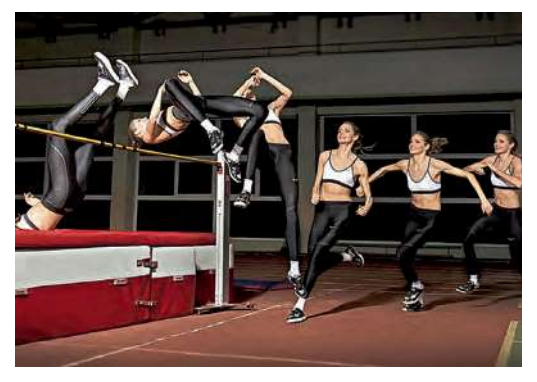

Abb. 9.22 Airine Palšyte springt hier entspannt über eine Trainingshöhe.

ZUSAMMENFASSUNG

# Der Weltrekord bei den Männern wird von Javier Sotomayor gehalten. Wir schätzen die Kraft auf das Sprungbein bei seinem Weltrekordsprung über 2,45 m ab.

Die Hebung des Körperschwerpunktes (KSP) nehmen wir dabei mit 1,2 m an. Die dafür nötige Absprunggeschwindigkeit beträgt:

$$
v = \sqrt{2 \cdot g \cdot h} = \sqrt{2 \cdot 9.81 \frac{m}{s^2} \cdot 1.2 m} = 4.85 \frac{m}{s}
$$

Nun setzen wir in die Gleichung für die Kraft ein (Masse 80 kg, Kontaktzeit 0,13 Sekunden):

$$
F = \frac{m \cdot \Delta v}{\Delta t} = \frac{80 \,\text{kg} \cdot 4.85 \frac{\text{m}}{\text{s}}}{0.13 \,\text{s}} = 3\,000 \,\text{N}
$$

3000 N mit nur einem Bein, das ist schon sehr beachtlich. Die Gleichung liefert übrigens nur die durchschnittliche Kraft. Die Spitzenkraft ist wesentlich höher!

# Das Produkt von Kraft mal Einwirkungszeit bezeichnet man als Kraftstoß. Er ist identisch mit der dadurch erzielten Impulsänderung des Objekts. Auf diese Weise kann man sehr einfach die Kräfte bei einer Impulsänderung berechnen.

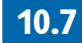

# **War einmal ein Bumerang** Der Kreisel

In diesem Abschnitt geht es darum, warum Kreisel sich so eigenartig verhalten. Außerdem geht es um die legendären Bumerangs.

**F26** O Was passiert mit der Geschwindigkeit eines Gegenstandes, wenn eine Kraft in Bewegungsrichtung wirkt beziehungsweise quer dazu?

**F27**  $\ominus$  Pistolen- und Gewehrkugeln bekommen beim Abschuss einen Drall mit. Warum macht man das?  $\rightarrow$  L

**F28** ● Stimmt die folgende Behauptung? Der Bumerang ist eine Jagdwaffe der Aborigines in Australien, die den Vorteil hat, dass sie nach einem Fehlwurf wieder zurückkommt.  $\rightarrow$  L

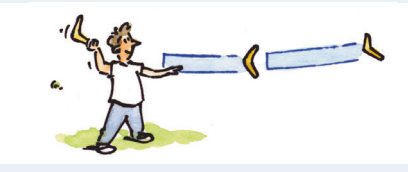

Zur Erinnerung: Die **Winkelgeschwindigkeit** wird durch einen Vektor beschrieben, dessen Richtung mit der rechten Hand bestimmt werden kann (siehe Abb. 10.3). Für das **Drehmoment** gilt dasselbe (Abb. 10.19). In Abb. 10.56a siehst du den Vektor der Winkelgeschwindigkeit eines rotierenden Kreisels. Bei b siehst du einen nicht rotierenden Kreisel, der schwerkraftbedingt gerade umfällt. Der Drehmomentvektor, der das Kippen verursacht, zeigt in die Buchebene hinein. Überprüfe das mit Hilfe der rechten Hand.

Um nun das eigenartige Verhalten eines Kreisels zu verstehen, gehen wir noch einmal zur Translation zurück (→ F26). Wenn auf einen Gegenstand eine Kraft in Bewegungsrichtung wirkt, dann wird seine **Geschwindigkeit größer**. Das ist zum Beispiel der Fall, wenn du auf einem Tretroller Schwung gibst (Abb. 10.57a). Wenn auf einen Gegenstand eine **Kraft quer zur Bewegungsrichtung** wirkt, dann dreht sich der **Geschwindigkeitsvektor** bei gleicher Länge. Das ist zum Beispiel bei einem Auto in der Kurve so (Abb. 10.57b). Die Länge des Vektors, also sein Betrag, bleibt dabei jedoch gleich.

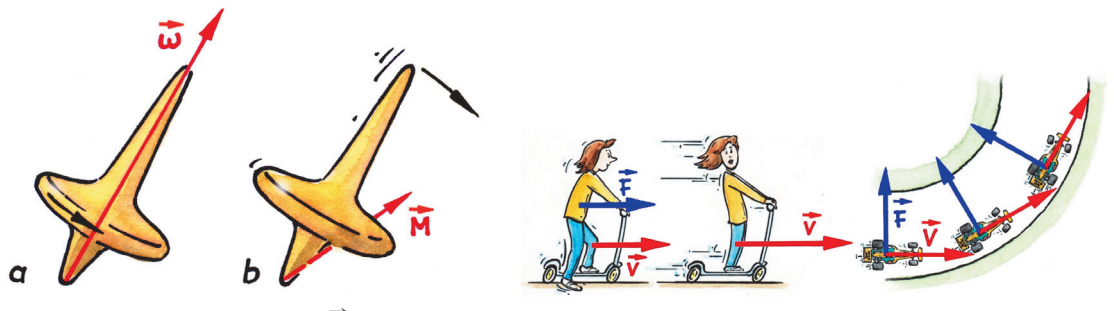

**Abb. 10.56** Der Drehmomentvektor  $\overrightarrow{M}$  bei b zeigt in die Buchebene hinein. **Abb. 10.57**

 $\overrightarrow{Bei}$  Drehmoment ( $\overrightarrow{M}$ ) und Winkelgeschwindigkeit ( $\overrightarrow{\omega}$ ) ist es ganz ähnlich. Wenn  $\overrightarrow{M}$  und  $\overrightarrow{\omega}$  parallel stehen, dann wird die Winkelgeschwindigkeit größer. Das ist der Fall, wenn du auf einem Karussell Schwung gibst (Abb. 10.58). Wenn  $\vec{M}$  und  $\vec{\omega}$  aber **senkrecht aufeinander stehen**, dann wird der Vektor der Winkelgeschwindigkeit bei gleicher Länge gedreht. Und das ist eben bei einem Kreisel der Fall. Man würde bei Abb. 10.59a erwarten, dass die Achse durch die Schwerkraft nach rechts kippt, aber sie kippt im rechten Winkel dazu – in diesem Fall nach hinten.

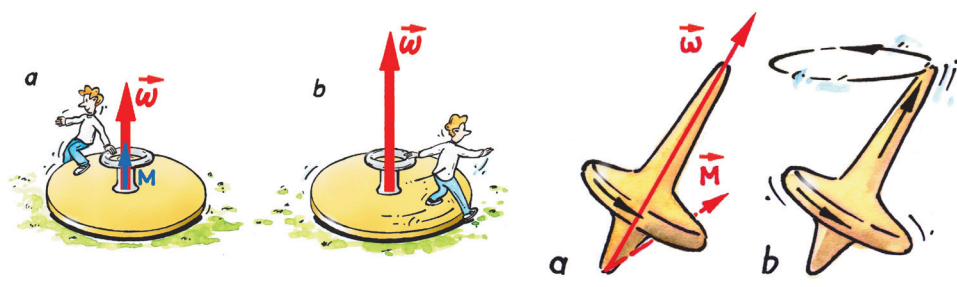

**Abb. 10.58** Die Vektoren der Winkelgeschwindigkeit  $\vec{\omega}$  $\frac{1}{2}$  and  $\frac{1}{2}$  be ventered as  $\frac{1}{2}$  while  $\frac{1}{2}$  continuities.

**Abb. 10.59** Die Vektoren der Winkelgeschwindigkeit  $\vec{\omega}$  $\frac{1}{2}$  and des Drehmoments  $\vec{M}$  stehen senkrecht aufeinander.

Diesen Effekt nennt man nach seinem Entdecker Christian Doppler den **Doppler-Effekt:** Bewegen sich Quelle und Beobachter aufeinander zu, dann erhöht sich die Wellenfrequenz im Vergleich zur Ruhe, bewegen sie sich voneinander weg, dann sinkt sie. Dieser qualitative Zusammenhang gilt auch, wenn sich der Beobachter bewegt und er gilt für alle Wellen. Den quantitativen Zusammenhang siehst du in Tab. 14.1.

Zwei besondere Fälle treten nur bei mechanischen Wellen auf und wenn sich die Quelle bewegt: Bewegt sich der Wasserläufer genau mit Wellengeschwindigkeit, dann können die Wellen nach rechts nicht mehr entkommen (Abb. 14.26c) und bilden dort eine sogenannte **Stoßwelle**.

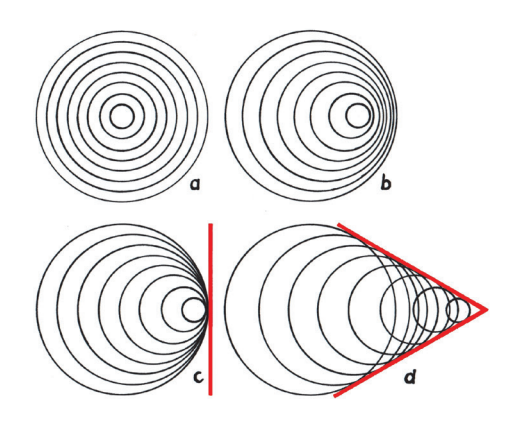

Bewegt sich der Wasserläufer noch schneller, dann entsteht ein **Kegel**, aus dem die Wellen nicht nach außen dringen können (d). Beide Fälle spielen vor allem bei Flugzeugen eine Rolle (→ INFO Mach 1). Zur Herleitung der Gleichung für den Doppler-Effekt: Siehe F 24.

Der Doppler-Effekt hat zahlreiche Anwendungen in der **Astronomie**. Wenn sich eine Lichtquelle entfernt, verschieben sich alle Frequenzen ins Rote und man spricht von **Rotverschiebung**. Bei Annäherung kommt es zu einer **Blauverschiebung**.

Das Spektrum mancher Sterne wechselt ständig zwischen Rot- und Blauverschiebung. Das lässt sich nur so erklären, dass diese mit anderen, nicht sichtbaren Objekten um einen gemeinsamen Schwerpunkt rotieren, etwa um ein Schwarzes Loch  $(\rightarrow$  F22) und sich dadurch abwechselnd auf uns zu- und von uns wegbewegen.

#### **Mach 1 INFO**

Wenn ein Flugzeug Schallgeschwindigkeit erreicht (wie in Abb. 14.27 c), dann spricht man von **Mach 1**, benannt nach dem österreichischen Physiker ERNST MACH. Durch die dabei erzeugte Stoßwelle erhöht sich der Luftwiderstand sehr stark. Erst wenn das Flugzeug Mach 1 überschreitet, sinkt der Widerstand wieder ab. Deshalb gibt es den bildlichen Begriff der **Schallmauer (** $\rightarrow$  **F23**), die aber nicht wirklich existiert. Über Mach 1 bildet sich ein **Mach'scher Kegel** aus (Abb. 14.27d). Man kann das Flugzeug erst dann hören, wenn der Kegelmantel den Boden erreicht hat. Dann treffen sehr viele Wellen auf einmal in deine Ohren und das nennt man den **Überschallknall**.

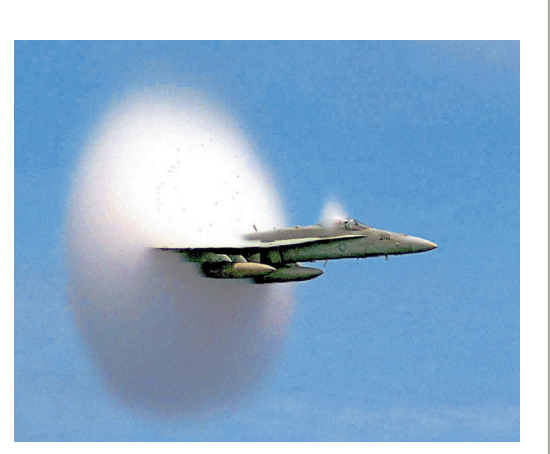

**Abb. 14.28** Diese F/A 18 durchbricht gerade die Schallmauer. Hinter der Stoßfront sinkt der Luftdruck stark ab. Dadurch kondensiert der Wasserdampf zu einem netten Wölkchen. Man nennt das Wolkenscheibeneffekt.

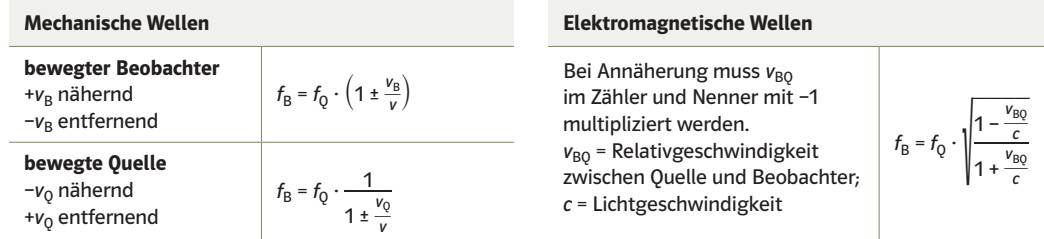

**Tab. 14.1** Doppler-Frequenzveränderungen in Abhängigkeit von Bewegungsform und Wellenart: Elektromagnetische Wellen benötigen zur Ausbreitung kein Medium (siehe Tab. 13.1). Daher kommt es nur auf die Relativgeschwindigkeit zwischen Beobachter und Sender an. Das wird im Rahmen der Relativitätstheorie in "Big Bang 2" noch ausführlich erklärt.

nischen Wellen mit bewegter Quelle: Die Fälle a und b treten auch bei Lichtwellen auf, c und d allerdings nicht. Es gibt zwar eine Schallmauer, aber keine "Lichtmauer".

**Abb. 14.27** Effekte bei mecha-

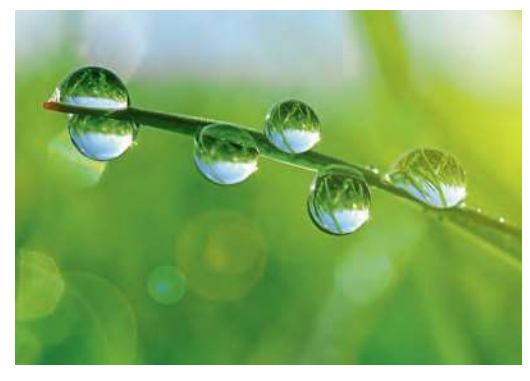

Abb. 23.14 Die Kraft zwischen den Wassermolekülen (Kohäsionskraft), die die Tropfen rund macht, ist eine elektrische Kraft. Die Kraft zwischen Tropfen und Blatt (Adhäsionskraft) ist ebenfalls elektrisch.

Die elektrische Kraft hat zwar auf den ersten Blick für dich keine direkte Bedeutung, aber ohne sie wäre das Universum nur eine Ansammlung chaotisch umherschwirrender Elementarteilchen oder Materieklumpen.

Wie groß die Kraft zwischen zwei punktförmigen Ladungen ist, konnte der französische Physiker Charles Auguste Coulomb um 1776 auf experimentellem Weg ableiten. Nach ihm ist auch die Einheit für die elektrische Ladung benannt. Je nach Ladung können die Kräfte anziehend oder abstoßend sein.

# **FORMEL** elektrische Kraft (Coulomb-Gesetz)

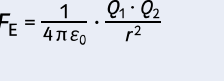

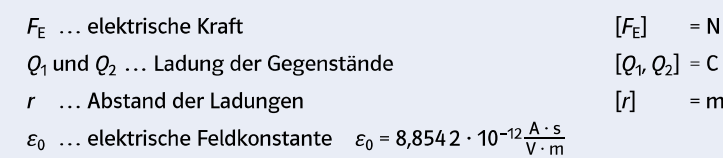

In Tab. 21.1 ("Big Bang 1") siehst du die Gegenüberstellung von elektrischer Kraft und Gravitationskraft. Dort ist  $4\pi \cdot \varepsilon_0$  zur Konstanten k zusammengefasst, um die Gegenüberstellung noch offensichtlicher zu machen. Es bestehen sehr viele Gemeinsamkeiten, unter anderem auch die Abhängigkeit vom Abstand. Der große Unterschied: Ladungen können einander auch abstoßen und die elektrische Kraft ist im Vergleich mit der Gravitation unfassbar groß.

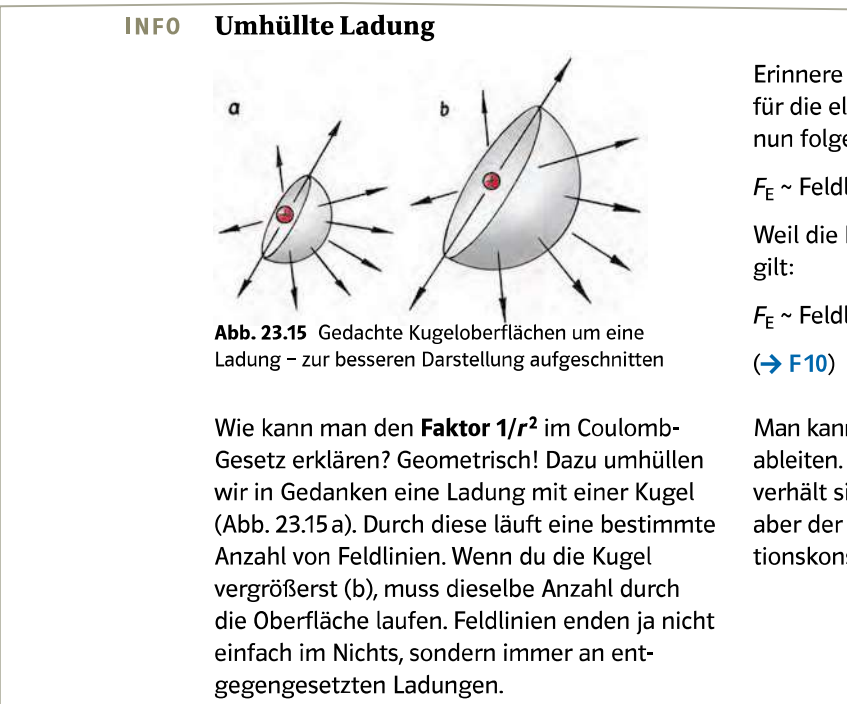

Erinnere dich: Die Feldliniendichte ist ein Maß für die elektrische Kraft (Kap. 23.2). Man kann nun folgende Zusammenhänge aufstellen:

 $F_{E}$  ~ Feldliniendichte =  $\frac{Feldlinienzahl}{Kugeloberfläche}$ 

Weil die Feldlinienzahl immer konstant bleibt,

 $F_{\rm E} \sim$  Feldliniendichte  $\sim \frac{1}{\rm Kugeloberfläche} \sim \frac{1}{4\pi r^2}$ 

Man kann also sogar den Faktor  $4\pi$  geometrisch ableiten. Die Ableitung beim Gravitationsgesetz verhält sich ganz ähnlich. Wo ist bei diesem aber der Faktor  $4\pi$ ? Er ist quasi in der Gravitationskonstanten G "versteckt".

Der "Motor" für die Entladung ist die eigene Spannung des Kondensators. Mit der Entladung sinkt diese jedoch ab und somit auch die Entladungsgeschwindigkeit. Weil sich die Spannung in einer bestimmten Zeit immer halbiert, kann man überraschenderweise keine Entladungszeit angeben. Es klingt verrückt, aber theoretisch muss man auf die völlige Entladung unendlich lange warten, weil dazu unendlich viele Halbwertszeiten nötig sind. Eine ziemlich lange Warterei! Allerdings ist nach 10 Halbwertszeiten nur noch  $(\frac{1}{2})^{10}$ , also etwa 1/1000 da.

Beim Laden (linke Seite in Abb. 23.36) ist es übrigens ganz ähnlich, allerdings ist hier salopp gesagt die Kurve vertikal gespiegelt. Die Formel für den zeitlichen Verlauf der Spannungen kann man mit Hilfe einer Differenzialgleichung herleiten.

#### Kondensator-Mathematik **INFO**

Wie kann man den Verlauf der Spannungsabnahme beim Entladen berechnen? Dazu brauchen wir eine Handvoll Puzzleteile, die zusammengesetzt werden müssen: Die Spannung  $U_c$  am Kondensator ist dem Betrag nach immer gleich der Spannung  $U_R$  am Widerstand in unserem Fall der Innenwiderstand  $(R<sub>i</sub>)$  des Voltmeters (Abb. 23.34) -, allerdings haben die Spannungen unterschiedliche Vorzeichen:

$$
U_{\rm C}(t) = -U_{\rm R}(t)
$$

Weiter gilt  $U_c = \frac{Q}{C}$  (Kap. 23.6) und  $U_R = R \cdot I$ (Kap. 22.4). Die Stromstärke ist wiederum  $I = \frac{Q}{t}$ (Kap. 22.1). Das lässt sich aber nicht nur als Differenzenquotient, sondern auch als Differenzialquotient schreiben (siehe Kap. 5.7, "Big Bang 1"), also in der Form  $I = \frac{dQ}{dt} = \dot{Q}$ . Daher gilt  $U_R = R \cdot \dot{Q}$ . Wenn man die Puzzleteile nun zusammenlegt, erhält man  $\dot{Q}(t) = -\frac{1}{R \cdot C} \cdot Q(t)$ .

Weil in dieser Gleichung  $Q(t)$  "normal" und auch in abgeleiteter Form vorkommt, spricht man von einer Differenzialgleichung (siehe auch Kap. 12.4, "Big Bang 1"). Die Ableitung  $\dot{Q}(t)$  ist bis auf einen konstanten Faktor gleich der Funktion  $Q(t)$ . Eine Lösung ist die Exponenzialfunktion  $Q(t) = Q_0 \cdot e^{-\frac{1}{R \cdot c} \cdot t}$ .

Wegen  $Q = C \cdot U$  folgt daraus unsere gesuchte Gleichung

$$
U(t) = U_0 \cdot e^{-\frac{1}{R \cdot c} \cdot t},
$$

die in Abb. 23.36 rechts dargestellt ist. Für die Spannungen beim Aufladen gilt  $U_0 = U_R + U_C$ . Daraus gelangt man über einige Zwischenschritte zur Gleichung

$$
U(t) = U_0 \cdot (1 - e^{-\frac{1}{R \cdot c} \cdot t}).
$$

die in Abb. 23.36 links dargestellt ist.

#### **INFO** Spannungs-Halbwertszeit

 $\cdot$ 

Wie kommt man von der Formel für den zeitlichen Verlauf der Spannung auf die Halbwertszeit? Weil in dieser Zeit die Spannung auf die Hälfte absinkt, gilt

$$
U(t) = \frac{U_0}{2} = U_0 \cdot e^{-\frac{1}{R \cdot c} \cdot T_{1/2}}.
$$
 Daraus folgt:  

$$
\frac{1}{2} = e^{-\frac{1}{R \cdot c} \cdot T_{1/2}}
$$
und  $\ln(\frac{1}{2}) = \ln(e^{-\frac{1}{R \cdot c} \cdot T_{1/2}}) = -\frac{1}{R \cdot c} \cdot T_{1/2}$ 

Weiter gilt  $\ln(\frac{1}{2})$  = ln1 - ln2 = -ln2 = - $\frac{1}{R \cdot c} \cdot T_{1/2}$ und letztlich  $T_{1/2} = R \cdot C \cdot \ln 2$ . Das ist nun die berühmte Halbwertszeit! Sie ist von Widerstand und Kapazität abhängig, nicht aber von der Ladung. Wenn sich zum Beispiel der Widerstand verdoppelt, verdoppelt sich auch die Halbwertszeit (Abb. 23.37).

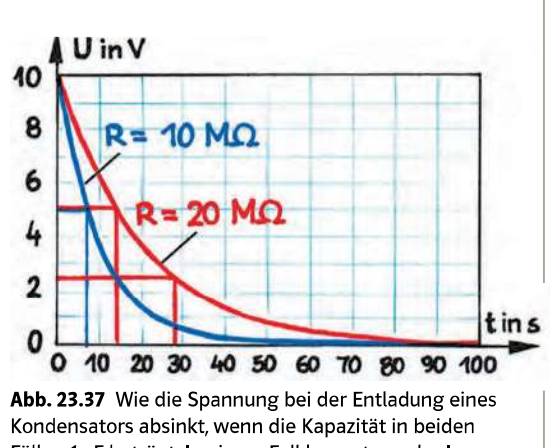

Fällen 1 uF beträgt. In einem Fall kommt nur der Innenwiderstand des Voltmeters zum Tragen (10 M $\Omega$ ; siehe Abb. 23.34), im zweiten Fall wurden zusätzlich 10 MΩ seriell in den Stromkreis geschaltet.

# ZUSAMMENFASSUNG

Beim Entladen eines Kondensators sinkt die Spannung nicht linear, sondern mit einer bestimmten Halbwertszeit ab. Diese hängt von Widerstand und Kapazität ab, nicht aber von der Ladungsmenge. Beim Laden ist es ähnlich, allerdings ist die Funktion salopp gesagt um 180° gedreht.

Welle ––, elektromagnetische 179, 221 ––, mechanische 179 ––, stehende 186 Wellenarten 178 Wellenformen 178 Wellenfront 189, 194 Wellengeschwindigkeit 182 Wellenlänge 182 Widerstand 276 ––, elektrischer 274 ––, spezifischer 276, 278

Widerstandsbeiwert 57 Winkelgeschwindigkeit 117, 132, 159, 161 Wippe 34 Wirkungsgrad 104 Wirkungslinie 121 Wurf ––, horizontaler 68 ––, schiefer 70 Wurfparabel 144 Wurfwinkel 70 Wurmloch 147

**Z**

Zehnerpotenz 15 Zeit 96 Zeit-Geschwindigkeit-Diagramm 49 Zeitmessung 19 Zeit-Ort-Diagramm 49, 157 Zeitumkehr 214 Zeitzone 20 Zentralheizung 225, 250 Zentrifugalkraft 128, 130, 131 Zentripetalkraft 128, 137

Zerlegung von Vektoren 30 Zweitakt-Motor 254

- 2. kosmische Geschwindigkeit 144, 145
- 2. Kirchhoff'sche Regel 281 2. Hauptsatz der
- Thermodynamik 213
- 2. Kepler'sches Gesetz 139 Zykloid 185

### **Bildquellennachweis**

U1.1 dreamstime.com (Spanychev), Brentwood, TN; 0.01 DDr. Martin Apolin, Wien / öbv; 0.02 DDr. Martin Apolin, Wien / öbv; 0.04 DDr. Martin Apolin, Wien / öbv; 1.02 ShutterStock.com RF (Panos Karas), New York, NY; 1.03 iStockphoto (Georgios Kollidas), Calgary, Alberta; 1.04 NASA, Washington , D.C.; 1.06 Ullstein Bild GmbH (Tappe), Berlin; 1.08 Mauritius Images (Science Source), Mittenwald; 1.09 BPK (Fred Stein), Berlin; 1.09 akg-images, Berlin; 1.11 Alamy stock photo (SPUTNIK), Abingdon, Oxon; 2.01 Von NASA/JPL - http://www.solarviews.com/cap/craft/mco1.htm / http://www.solarviews.com/raw/craft/mco1.jpg (See also http://www.jpl.nasa.gov/jplhistory/captions/marsclimateorbiter-t.php), Gemeinfrei, https://commons.wikimedia.org/w/index.php?curid=14928956; 2.02 Picture-Alliance (Bildarchiv Monheim), Frankfurt; 2.04 Adobe Stock (Fernando), Dublin; 2.07 Klett-Archiv, Stuttgart; 2.12.1 By Takkk - Own work, CC BY-SA 3.0, https://commons.wikimedia.org/w/index.php?curid=10076640, siehe \*3; 2.12.2 By Unukorno - Own work, CC BY-SA 3.0, https://commons.wikimedia.org/w/index. php?curid=16637867, siehe \*3; 2.12.3 Getty Images (Robert Harding), München; 2.12.4 Alamy stock photo (Realimage), Abingdon, Oxon; 2.16 Dr. Gerald Opelt / öbv, Wien; 2.18 Picture-Alliance (dpa), Frankfurt; 2.19 VISUM Foto GmbH (Marc Steinmetz), München; 2.20 Getty Images Plus (iStock / magicinfoto), München; 2.22 By ppmfl from Tokyo, Japan - Bugatti Veyron 16.4Uploaded by Fæ, CC BY 2.0, https://commons.wikimedia.org/w/index.php?curid=30426290, siehe \*1; 3.01 123rf Germany, c/o Inmagine GmbH (ALIAKSANDR KLAPKOU), Nidderau; 3.02 Adobe Stock (Tierney), Dublin; 4.03 © VG Bild-Kunst, Bonn 2019 [Bernd Pfarr: Gott und der Urknall]; 4.08.1 imago images, Berlin; 4.08.2 imago images (WEREK), Berlin; 4.25 Picture-Alliance (dpa), Frankfurt; 4.31 123rf Germany, c/o Inmagine GmbH (Krisztian Miklosy), Nidderau; 4.35 Mauritius Images (Oleksiy Maksymenko / Alamy), Mittenwald; 5.31.1 Getty Images Plus (the\_guitar\_mann/iStock), München; 5.31.2 Getty Images Plus (technotr/E+), München; 5.35 Picture-Alliance (dpa / EPA / Red Bull Stratos), Frankfurt; 5.36 123rf Germany, c/o Inmagine GmbH (saiva), Nidderau; 5.42 DDr. Martin Apolin, Wien / öbv; 5.46 imago images (Belga), Berlin; 5.53 DDr. Martin Apolin, Wien / öbv; 6.04 Picture-Alliance (dpa / DLR), Frankfurt; 6.06 123rf Germany, c/o Inmagine GmbH (Olga Gorovenko), Nidderau; 6.09 gemeinfrei,; 6.15 imago images (Laci Perenyi), Berlin; 7.03 Picture-Alliance (Narong Sangnak), Frankfurt; 7.04 Adobe Stock (gourmecana), Dublin; 7.05 Action Press GmbH, Hamburg; 7.08 ADAC, München; 7.09 Adobe Stock (freestyle\_images), Dublin; 7.15 Ullstein Bild GmbH (RDB / Sobli), Berlin; 7.16 By Rufus46 - Own work, CC BY-SA 4.0, https://commons.wikimedia.org/w/index.php?curid=3991747, siehe \*3; 7.25 123rf Germany, c/o Inmagine GmbH (alexmit), Nidderau; 7.32 Getty Images (Moment/Verity E. Milligan), München; 7.34 DDr. Martin Apolin, Wien öbv; 7.44 Adobe Stock (Polonio Video), Dublin; 8.06 Getty Images Plus (istock/Fleckus), München; 8.07 Dr. Gerald Opelt / öbv, Wien; 8.10 Daimler AG, Stuttgart; 8.14 Von MichaelMaggs Edit by Richard Bartz - Eigenes Werk, CC BY-SA 3.0, https://commons.wikimedia.org/w/index.php?curid=2880974, siehe \*3; 8.16 imago images (Hasenkopf), Berlin; 8.17 Getty Images (Vetta), München; 8.18 Getty Images Plus (VisualCommunications/E+), München; 8.21 DDr. Martin Apolin, Wien / öbv; 8.24 Getty Images (Chris McGrath), München; 8.25 Getty Images (Getty Images Sport), München; 8.28 Bridgemanimages.com (Blanc Kunstverlag), Berlin; 8.30 Adobe Stock (RFBSIP), Dublin; 8.35 Picture-Alliance, Frankfurt; 8.43 Österreichischer Bundesverlag Schulbuch (Martin Apolin), Wien; 9.07 Picture-Alliance (Claire Renaud), Frankfurt; 9.16 iStockphoto (peepo), Calgary, Alberta; 9.19 NASA, Washington , D.C.; 9.22 Red Bull Media House GmbH (Vytautas Dranginis), Wals bei Salzburg; 10.04 Getty Images Plus (sp4rk/iStock), München; 10.13 Getty Images Plus (kaetana\_istock/iStock Editorial), München; 10.30 Okapia (J.-M.Labat & F.Rouquette/ BIOS), Frankfurt; 10.31 NASA, Washington , D.C.; 10.41 Bridgemanimages.com (The Advertising Archives), Berlin; 10.43 NASA, Washington , D.C.; 10.55 Adobe Stock (nasa\_gallery), Dublin; 10.64 Alamy stock photo (Photo 12/MGM), Abingdon, Oxon; 10.65 Getty Images Plus (iStock/silkwayrain), München; 11.04 Mauritius Images (Science Source), Mittenwald; 11.06 obs/National Geographic Channel/NASA / "Live from Space" auf National Geographic Channel"; 11.18 123rf Germany, c/o Inmagine GmbH (bbbar), Nidderau; 11.20 NASA, Washington , D.C.; 11.22 Alamy stock photo (Granger Historical Picture Archive), Abingdon, Oxon; 11.27 Alamy stock photo (Granger Historical Picture Archive), Abingdon, Oxon; **11.29** Science Photo Library (EUROPEAN SPACE AGENCY), München; **11.31** Alamy stock photo (NASA Image Collection), Abingdon, Oxon; 11.33 Getty Images Plus (DigitalVision), München; 11.40 Public Domain, https://commons.wikimedia.org/w/index. php?curid=1293834, NASA; 11.43 Alamy stock photo (NASA Image Collection), Abingdon, Oxon; 12.03 Alamy stock photo (Lanmas), Abingdon, Oxon; 12.09 Science Photo Library (NASA), München; 12.17.1 Thinkstock (bigemrg), München; 12.17.2 Getty Images Plus (Henrik\_L/iStock), München; 12.27 Adobe Stock, Dublin; 12.30 Action Press GmbH, Hamburg; 12.36 Getty Images Plus (Deejpilot/iStock), München; 12.37.1 Adobe Stock (Robert CHG), Dublin; 12.39.1 Alamy stock photo (Eric Carr), Abingdon, Oxon; 12.39.2 Alamy stock photo (Eric Carr), Abingdon, Oxon; 12.40 Getty Images Plus (iStock / ajt), München; 12.45 imago images (Sportfoto Rudel), Berlin; 12.47 imago images (Science Photo Library), Berlin; 12.51 imago images (United Archives International), Berlin; 12.65 Adobe Stock (Jose Ignacio Soto), Dublin; 13.01 Getty Images Plus (foto\_abstract/iStock), München; 13.05 iStockphoto (jerbarber), Calgary, Alberta; 13.08 Picture-Alliance (dpa), Frankfurt; 13.20 DDr. Martin Apolin / öbv, Wien; 14.02 DDr. Martin Apolin / öbv, Wien; 14.03 DDr. Martin Apolin / öbv, Wien; 14.04 DDr. Martin Apolin / öbv, Wien; 14.08 DDr. Martin Apolin, Wien / öbv; 14.10 Adobe Stock (Valentina R.), Dublin; 14.10 Adobe Stock (Valentina R.), Dublin; 14.14.1 DDr. Martin Apolin / öbv, Wien; 14.17.1 Getty Images RF, München; 14.17.2 Getty Images RF, München; 14.17.3 Getty Images RF, München; 14.18 Getty Images Plus (sitox/iStock), München; 14.19.1 DDr. Martin Apolin, Wien / öbv; **14.20** Getty Images Plus (Mlenny/E+), München; **14.21** DDr. Martin Apolin, Wien / öbv; **14.22** DDr. Martin Apolin, Wien / öbv; **14.23** By Brocken Inaglory - Own work, CC BY-SA 3.0, https://commons.wikimedia.org/w/index.php?curid=2774366, siehe \*3; 14.24 DDr. Martin Apolin, Wien / öbv; 14.26 ShutterStock.com RF (Jan Miko), New York, NY; 14.28 Picture-Alliance (epa/AFP), Frankfurt; 14.30 Adobe Stock (Belish), Dublin; 15.03 Science Photo Library (Andrew Lambert Photography), München; 15.15 Adobe Stock (Ocskay Mark), Dublin; 16.17 123rf Germany, c/o Inmagine GmbH (rclassenlayouts), Nidderau; 17.03 Adobe Stock (Michael Rosskothen), Dublin; 17.06 By NASA - http://exploration.nasa.gov/programs/station/images/SAME1.jpg(http://www.nasa.gov/missions/ shuttle/f\_fireprevention.html), Public Domain, https://commons.wikimedia.org/w/index.php?curid=5115623; 17.10 Alamy stock photo (NASA Image Collection), Abingdon, Oxon; 17.13 Adobe Stock (Ingo Bartussek), Dublin; 17.18 Janosch A. Slama Schwupp Atelier für Malerei und Illustration, Hausbrunn; 17.19 Von Jan Homann - Eigenes Werk, Gemeinfrei, https://commons.wikimedia.org/w/index.php?curid=998059; 18.03.1 DDr. Martin Apolin, Wien / öbv; 18.03.2 DDr. Martin Apolin, Wien / öbv; 18.06 Dr. Josef Schreiner, Wien / öbv; 18.12 gemeinfrei,; 18.17 BPK (Fotoarchiv Ruhr Museum / Willy van Heekern), Berlin; 18.21 DDr. Martin Apolin, Wien / öbv; **18.22** Science Photo Library (OUTLAST TECHNOLOGIES), München; **18.23** DDr. Martin Apolin, Wien / öbv; **18.26** Alamy stock photo (Cory Seamer), Abingdon, Oxon; **18.27** Dr. Josef Schreiner, Wien / öbv; **18.30** imago images (imagebroker), Berlin; **18.3**1 Adobe Stock (kichigin19), Dublin; **18.32.2** Getty Images Plus (iStock/RBOZUK), München; 18.33 Adobe Stock (Andy Ilmberger), Dublin; 19.13 Getty Images Plus (iStock/Orla), München; 19.21 By Chocolateoak (Own work) [CC BY-SA 3.0 (http://creativecommons.org/licenses/by-sa/3.0) or GFDL (http://www.gnu.org/copyleft/fdl.html)], via Wikimedia Commons, siehe \*3; 19.22 NASA (Jim Ross), Washington , D.C.; 20.02.1 DDr. Martin Apolin, Wien; 20.05 Getty Images Plus (iStock/brytta), München; 20.07 123rf Germany, c/o Inmagine GmbH (Maksim Shebeko), Nidderau; 20.09 By Maximilien Brice - https://cds.cern.ch/record/1211045, CC BY-SA 4.0, https://commons.wikimedia.org/w/index. php?curid=47844864 (Maximilien Brice), siehe \*3; 20.10 Peter Nussbaumer, Wien; 20.11 Science Photo Library (NATIONAL INSTITUTE OF STANDARDS AND TECHNOLOGY), München; 20.17 Bosch, Gerlingen-Schillerhöhe; 21.01.1 ShutterStock.com RF (ktsdesign), New York, NY; 21.01.2 Getty Images Plus (iStock / cookie\_ cutter), München; 21.02 ShutterStock.com RF (Baciu), New York, NY; 21.20.1 Von Luigi Chiesa - Eigenes Werk, CC BY-SA 3.0, https://commons.wikimedia.org/w/ index.php?curid=5081899, siehe \*3; 21.20.2 By Luigi Galvani - David Ames Wells, The science of common things: a familiar explanation of the first principles of physical science. For schools, families, and young students. Publisher Ivison, Phinney, Blakeman, 1859, 323 pages (page 290), Public Domain, https://commons. wikimedia.org/w/index.php?curid=36497119; 21.23 NASA (JPL/Cornell University), Washington , D.C.; 21.25 Getty Images Plus (iStock/emholk), München; 22.01 Alamy stock photo (Sara Winter), Abingdon, Oxon; 22.12 DDr. Martin Apolin, Wien / öbv; 22.19 Adobe Stock (Ruud Morijn), Dublin; 22.35 Getty Images (DigitalGlobe), München; 22.37.2 Adobe Stock (alephnull), Dublin; 1 dreamstime.com (Spanychev), Brentwood, TN

\*3 Lizenzbestimmungen zu CC-BY-SA-4.0 siehe: http://creativecommons.org/licenses/by-sa/4.0/legalcode \*1 Lizenzbestimmungen zu CC-BY-4.0 siehe: http://creativecommons.org/licenses/by/4.0/legalcode

Sollte es in einem Einzelfall nicht gelungen sein, den korrekten Rechteinhaber ausfindig zu machen, so werden berechtigte Ansprüche selbstverständlich im Rahmen der üblichen Regelungen abgegolten.